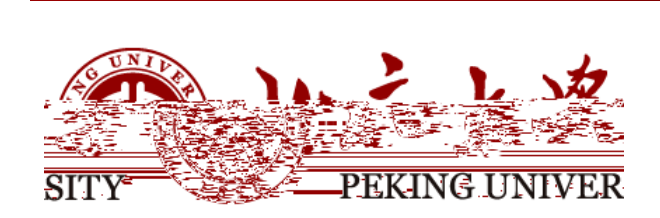

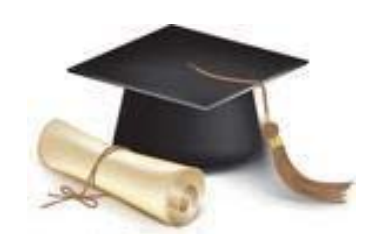

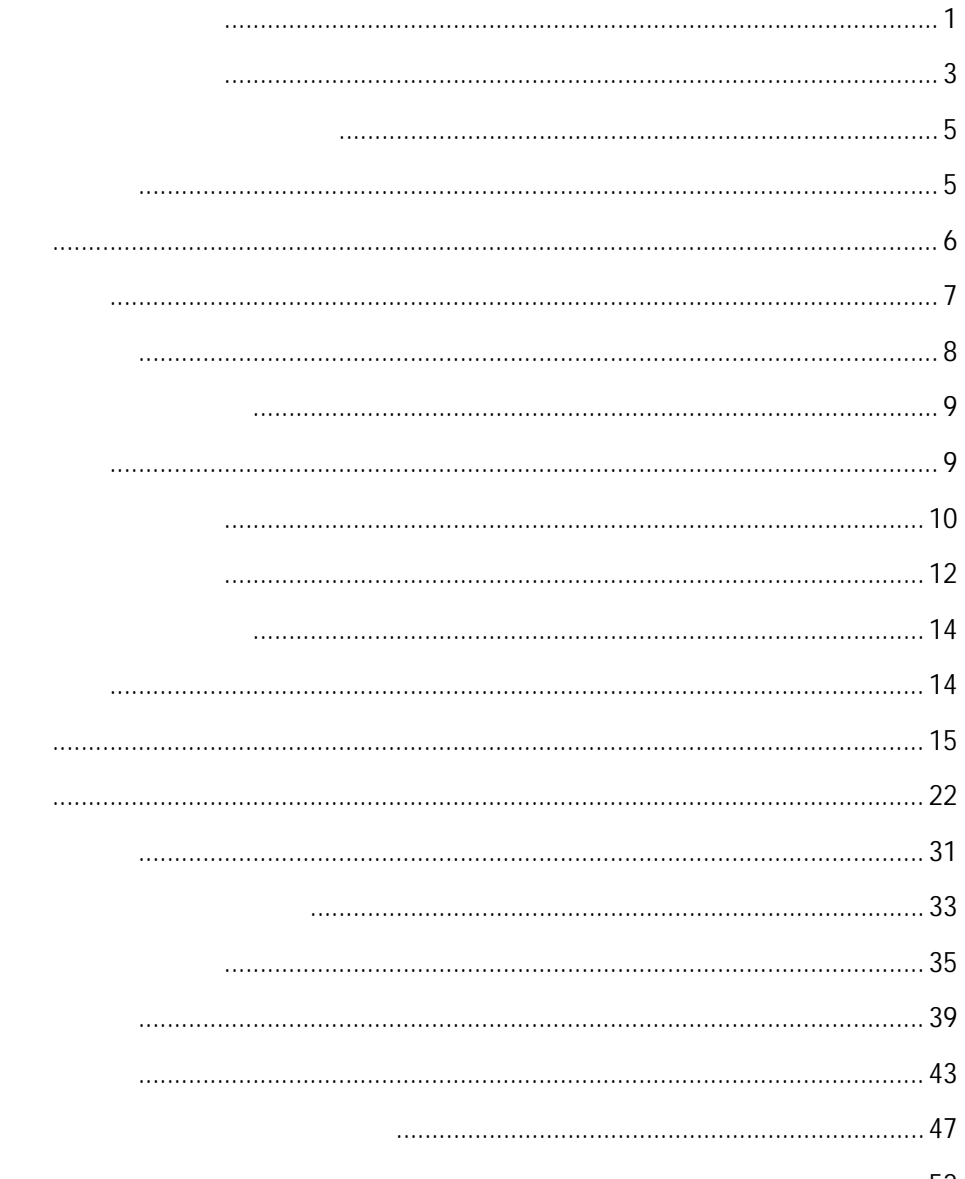

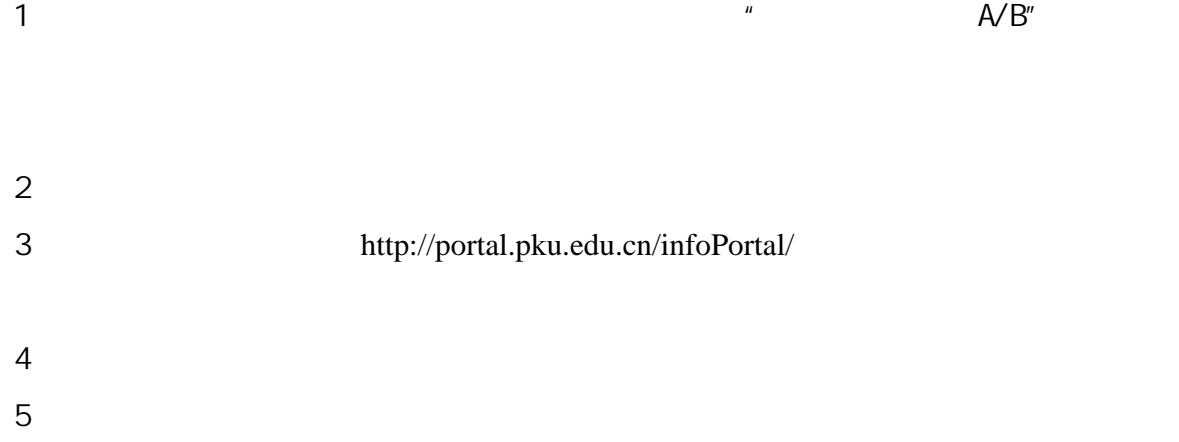

http://portal.pku.edu.cn/infoPortal/

 $PDF$ 

### huangzy@pku.edu.cn

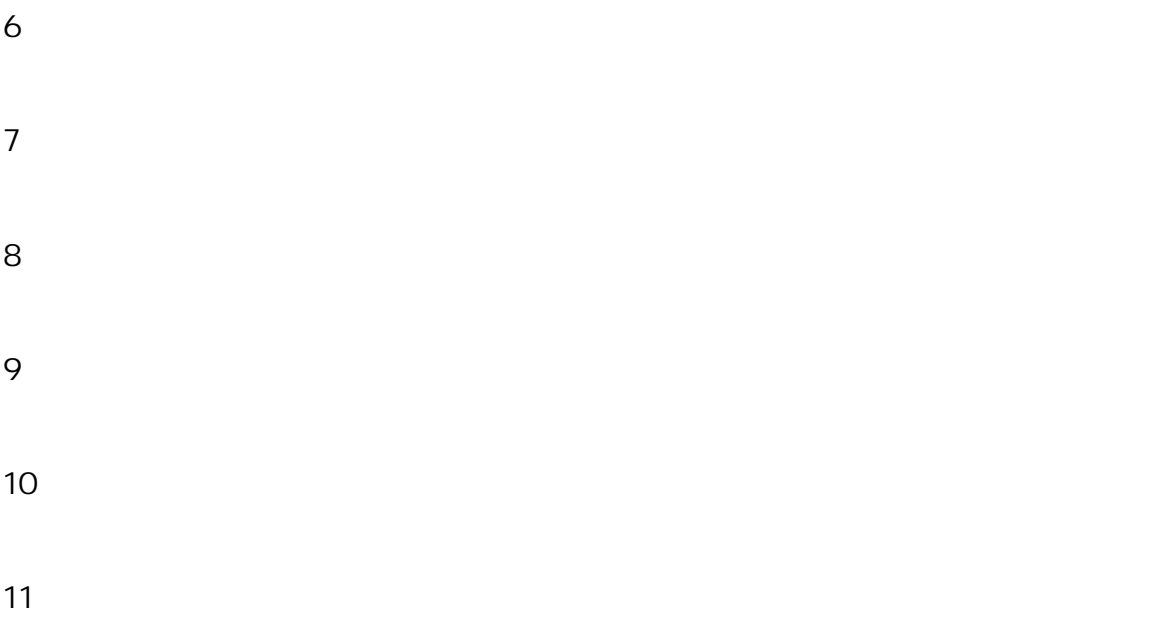

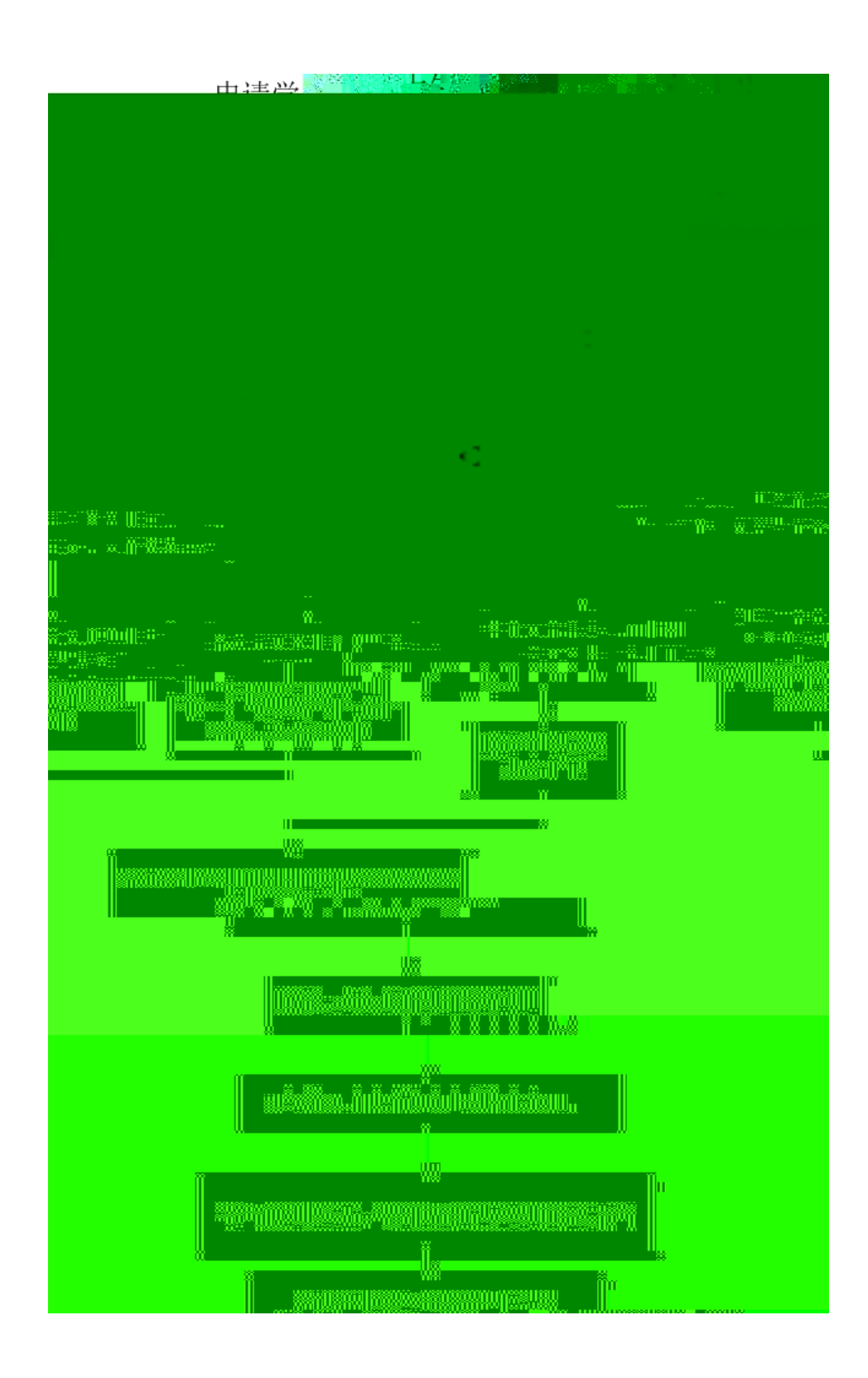

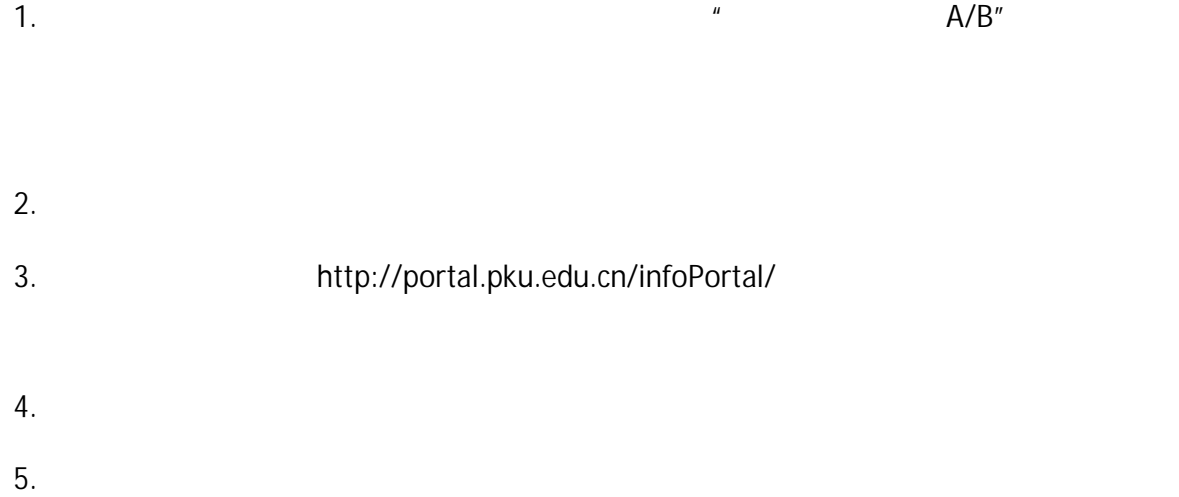

http://portal.pku.edu.cn/infoPortal/

## huangzy@pku.edu.cn

 $\mathsf{PDF}$ 

- $6.$
- $7.$
- $8.$
- $9.$

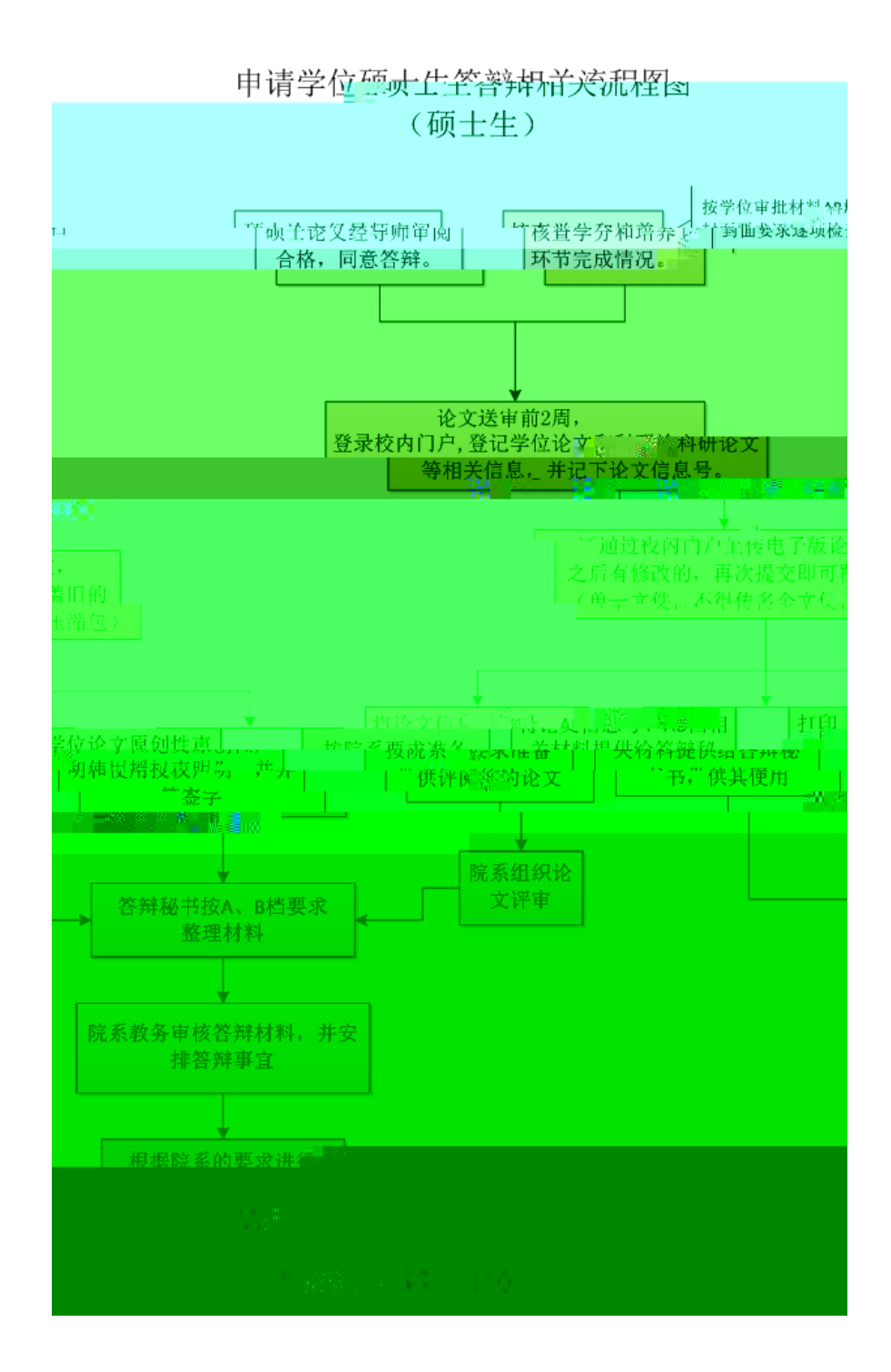

### Firefox

 $\mathbf{\hat{a}}$  a  $\mathbf{\hat{a}}$  a  $\mathbf{\hat{b}}$  $''$   $''$   $\partial$   $''$   $''$   $''$   $''$ 

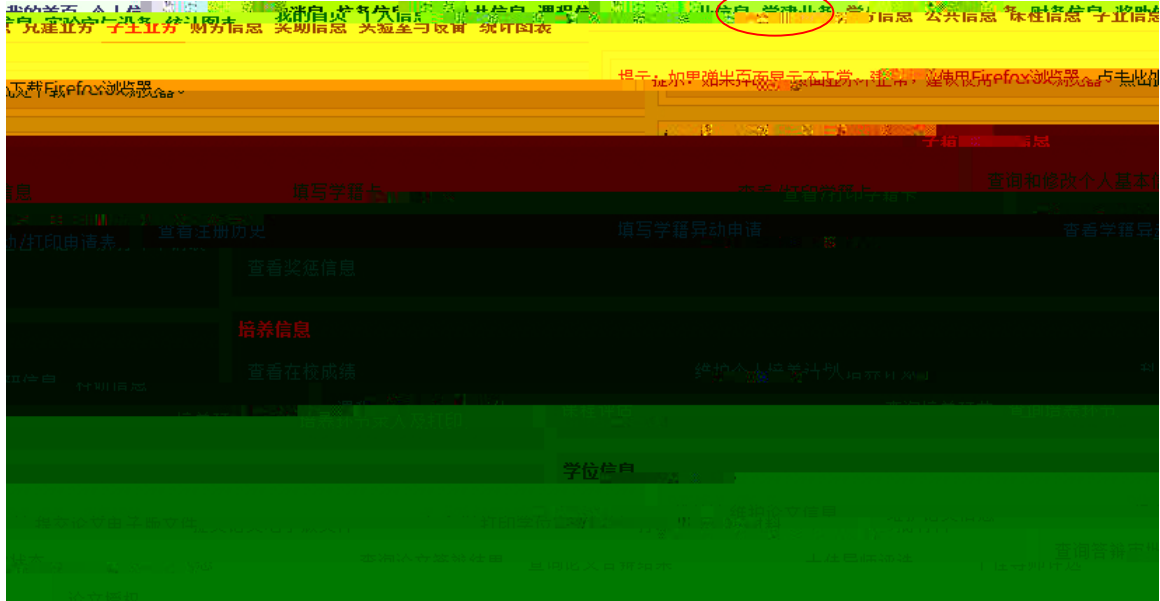

 $\frac{u}{\sqrt{2}}$  ,  $\frac{v}{\sqrt{2}}$  ,  $\frac{v}{\sqrt{2}}$  ,  $\frac{v}{\sqrt{2}}$  ,  $\frac{v}{\sqrt{2}}$  ,  $\frac{v}{\sqrt{2}}$  ,  $\frac{v}{\sqrt{2}}$  ,  $\frac{v}{\sqrt{2}}$  ,  $\frac{v}{\sqrt{2}}$  ,  $\frac{v}{\sqrt{2}}$  ,  $\frac{v}{\sqrt{2}}$  ,  $\frac{v}{\sqrt{2}}$  ,  $\frac{v}{\sqrt{2}}$  ,  $\frac{v}{\sqrt{2}}$  ,  $\frac{v}{\sqrt{2}}$ 

1.  $\frac{u}{2}$  expresses the  $\frac{u}{2}$ 

 $3.$ 

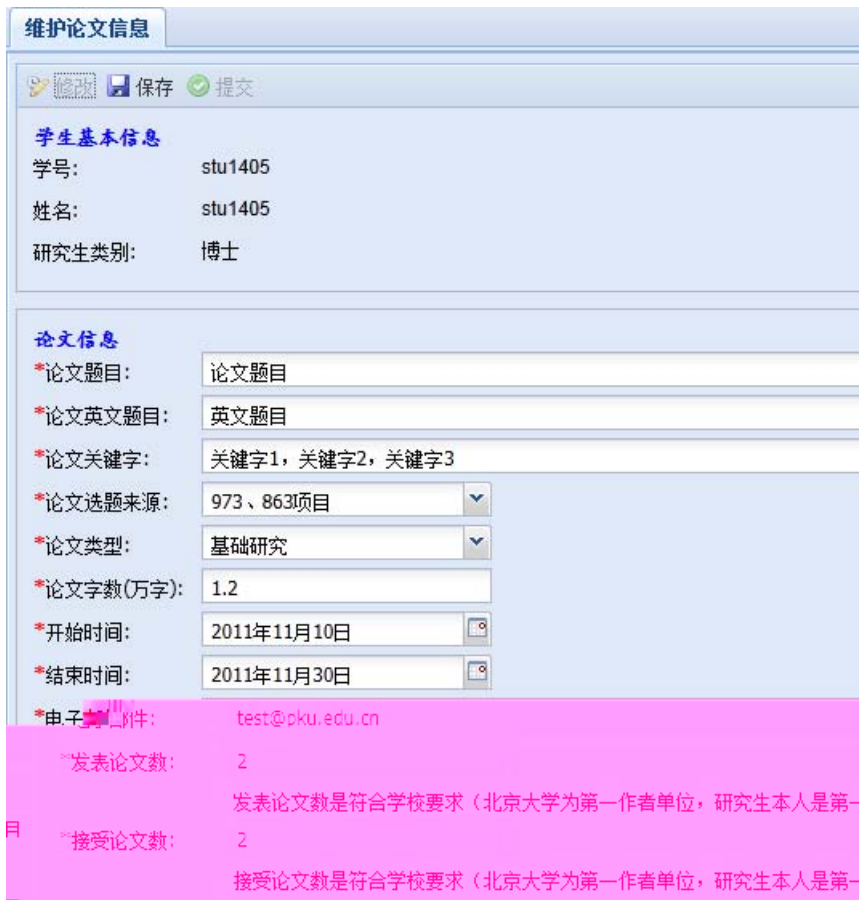

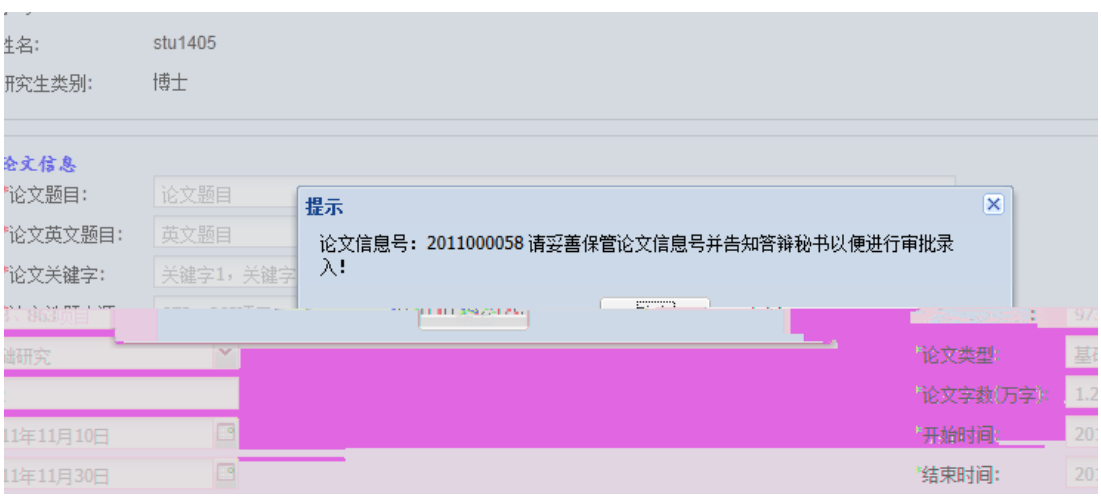

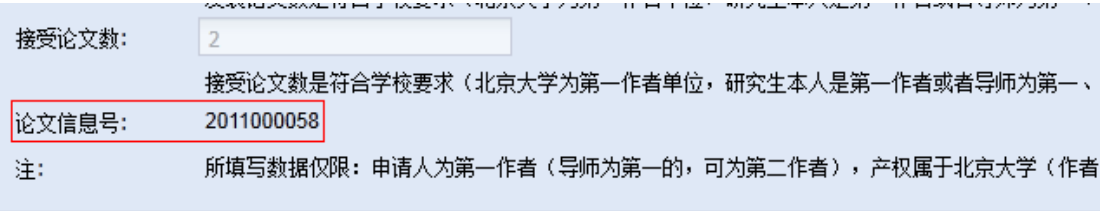

1.  $\frac{u}{\sqrt{u}}$ 

2.  $\frac{u}{v}$ 

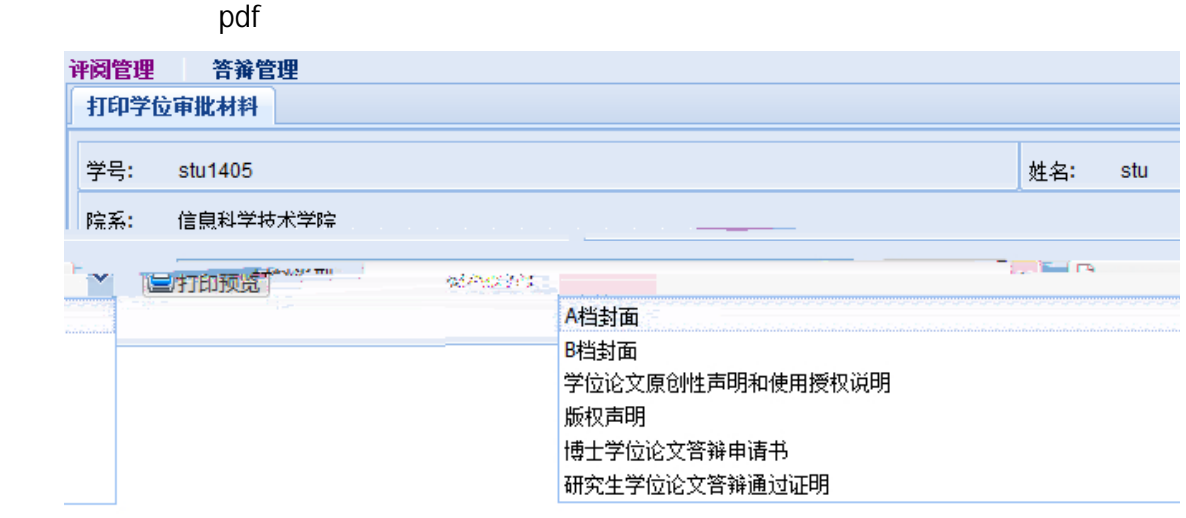

#### 4.  $\overline{A}$  B  $\overline{B}$

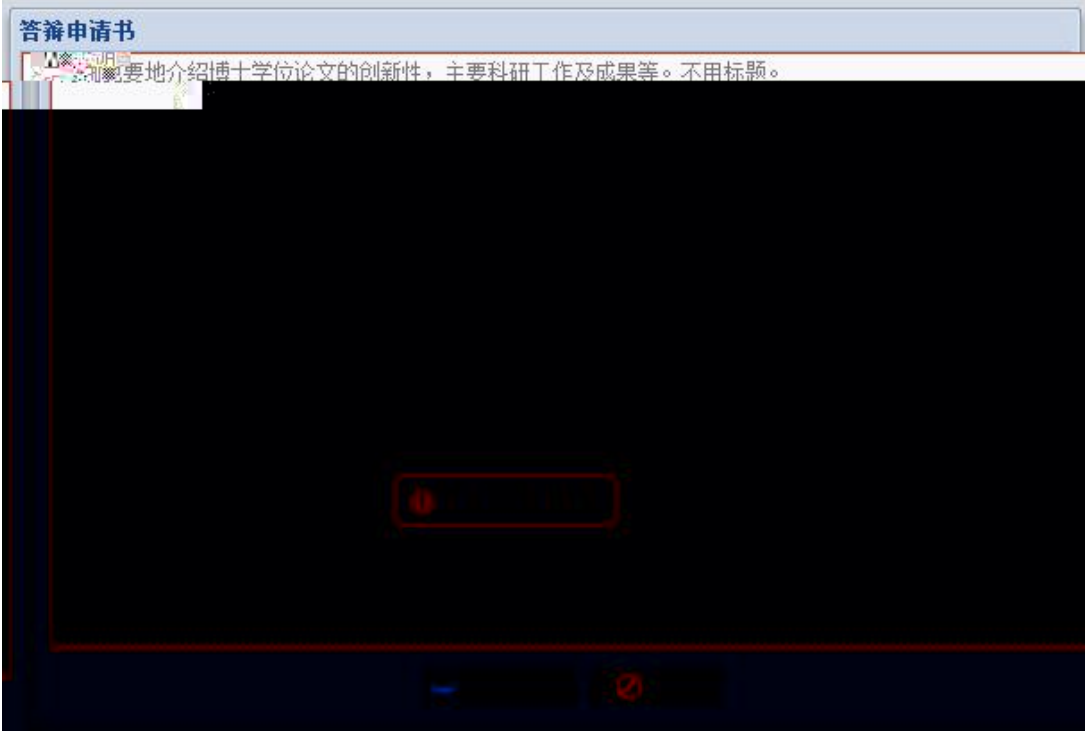

1.  $\frac{u}{2}$   $\frac{u}{2}$   $\frac{u}{2}$ 

 $2.$   $\frac{1}{2}$ ,  $\frac{1}{2}$ ,  $\frac{1}{2$ 

 $\mu$ 

博士生答辩秘书工作流程图

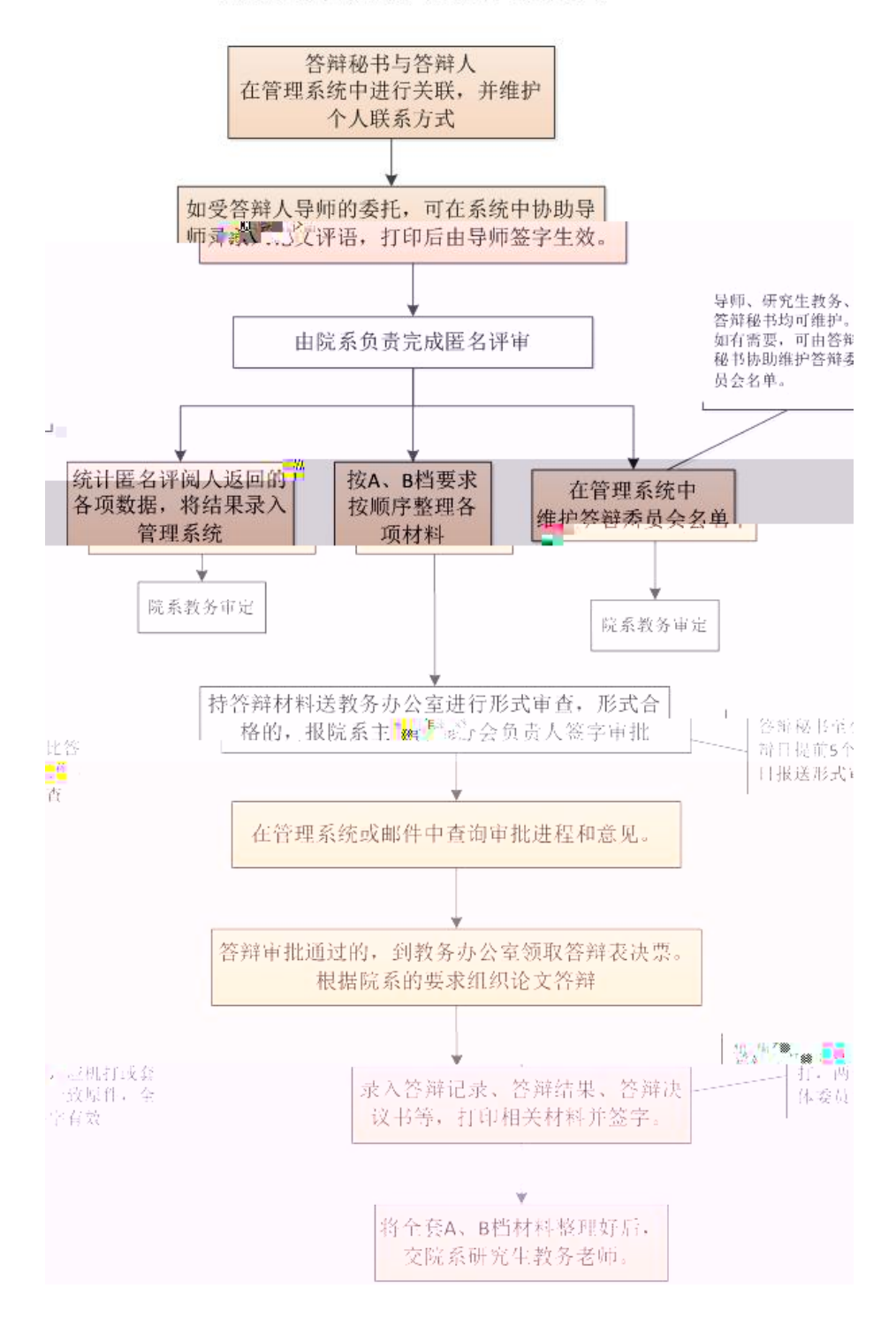

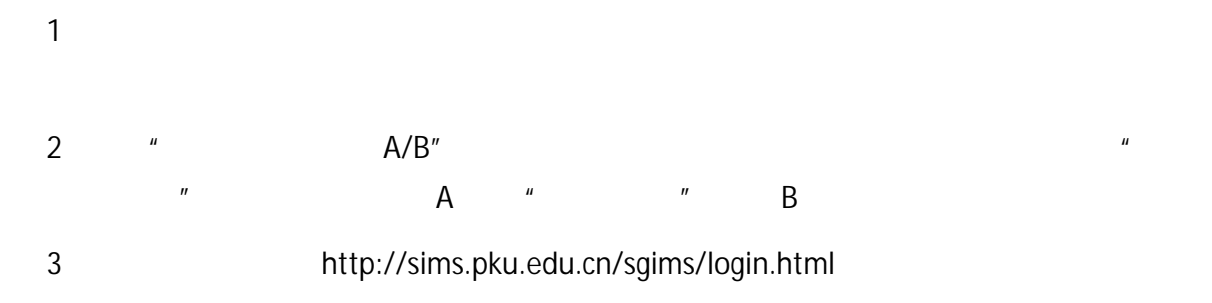

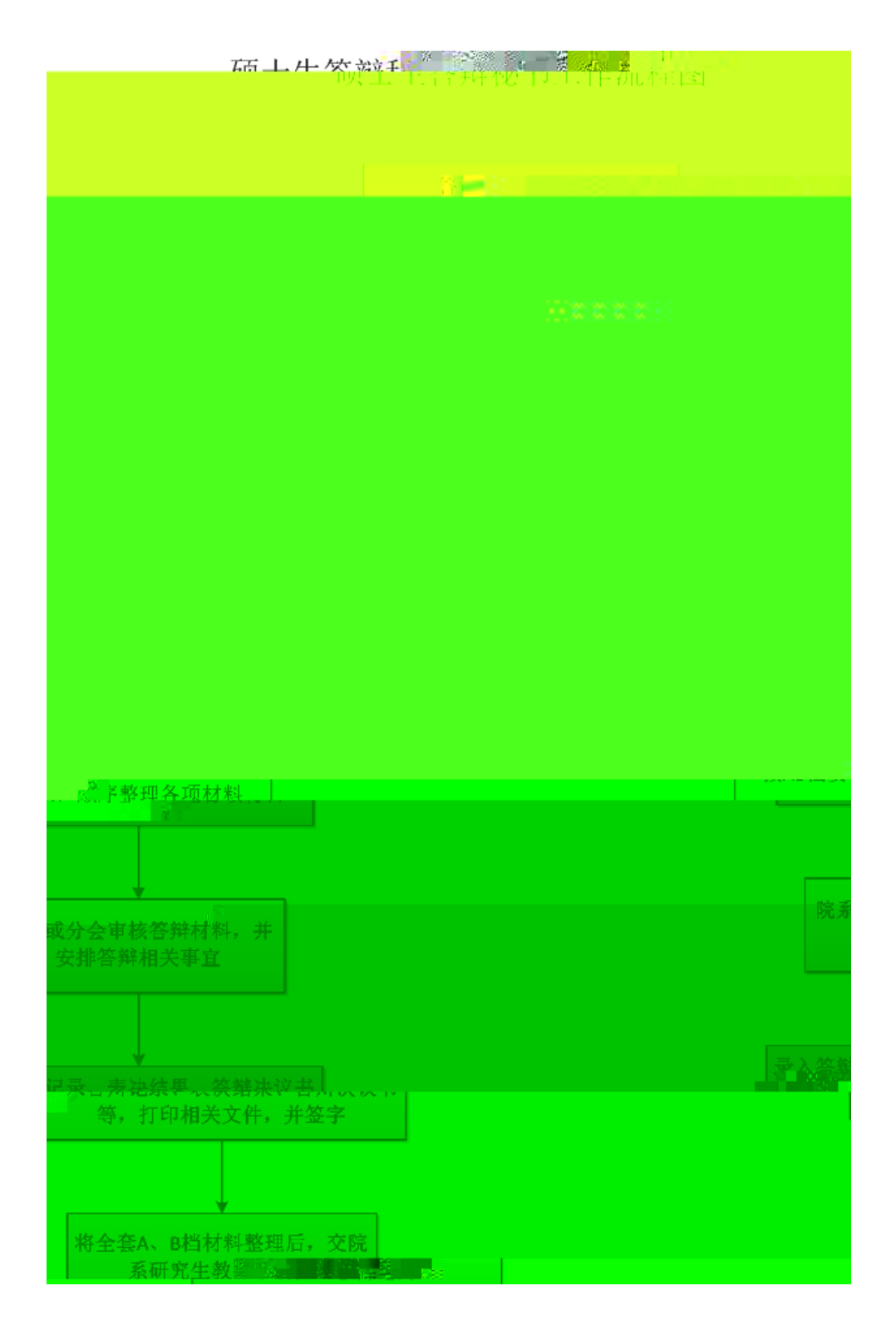

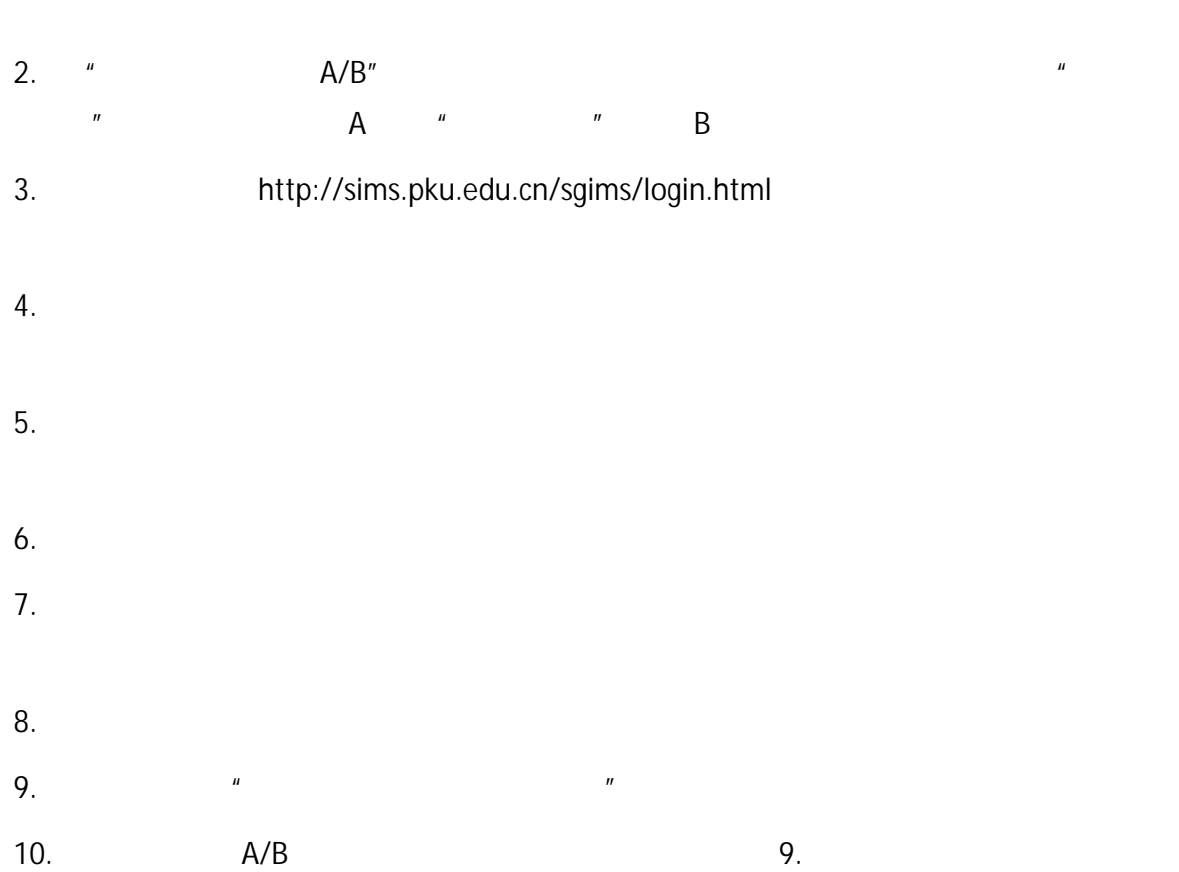

firefox opera chrome : http://sims.pku.edu.cn/sgims/login.html à

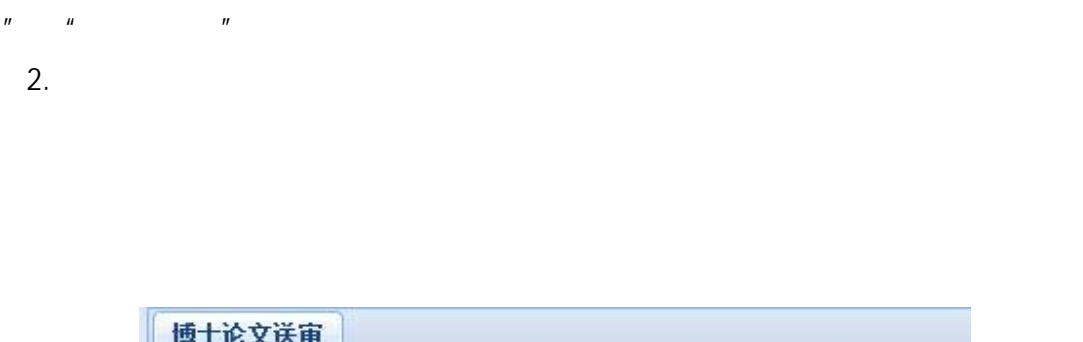

1.  $\frac{u}{x}$  ,  $\frac{u}{x}$  ,  $\frac{u}{x}$  ,  $\frac{u}{x}$  ,  $\frac{u}{x}$ 

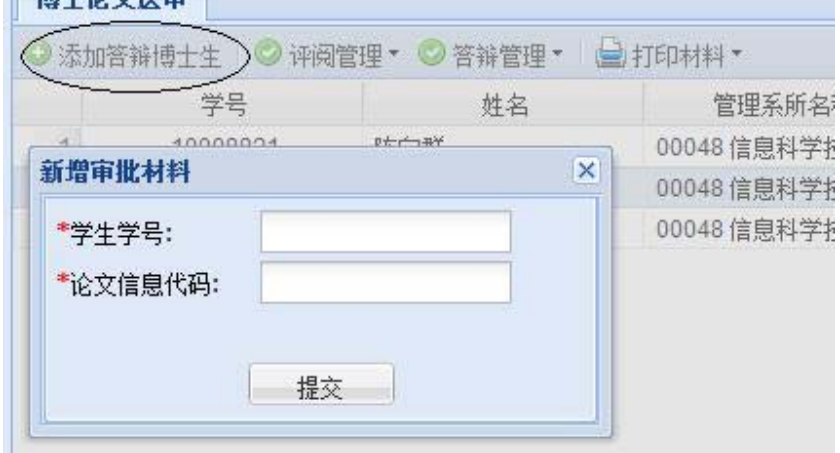

- 1.  $\blacksquare$
- $2.$
- $3.$

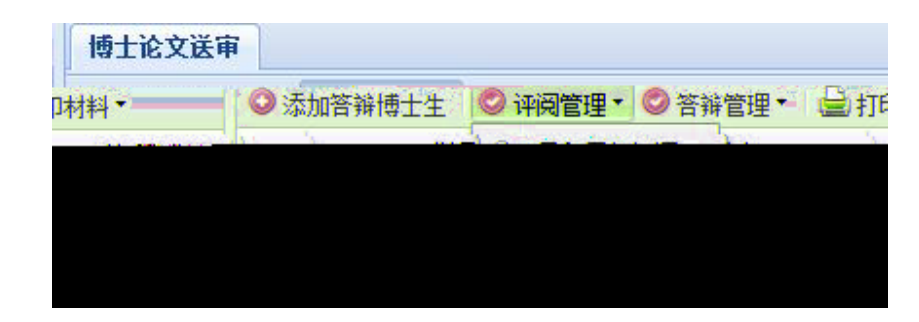

- 1.  $\blacksquare$
- $2.$
- $3.$

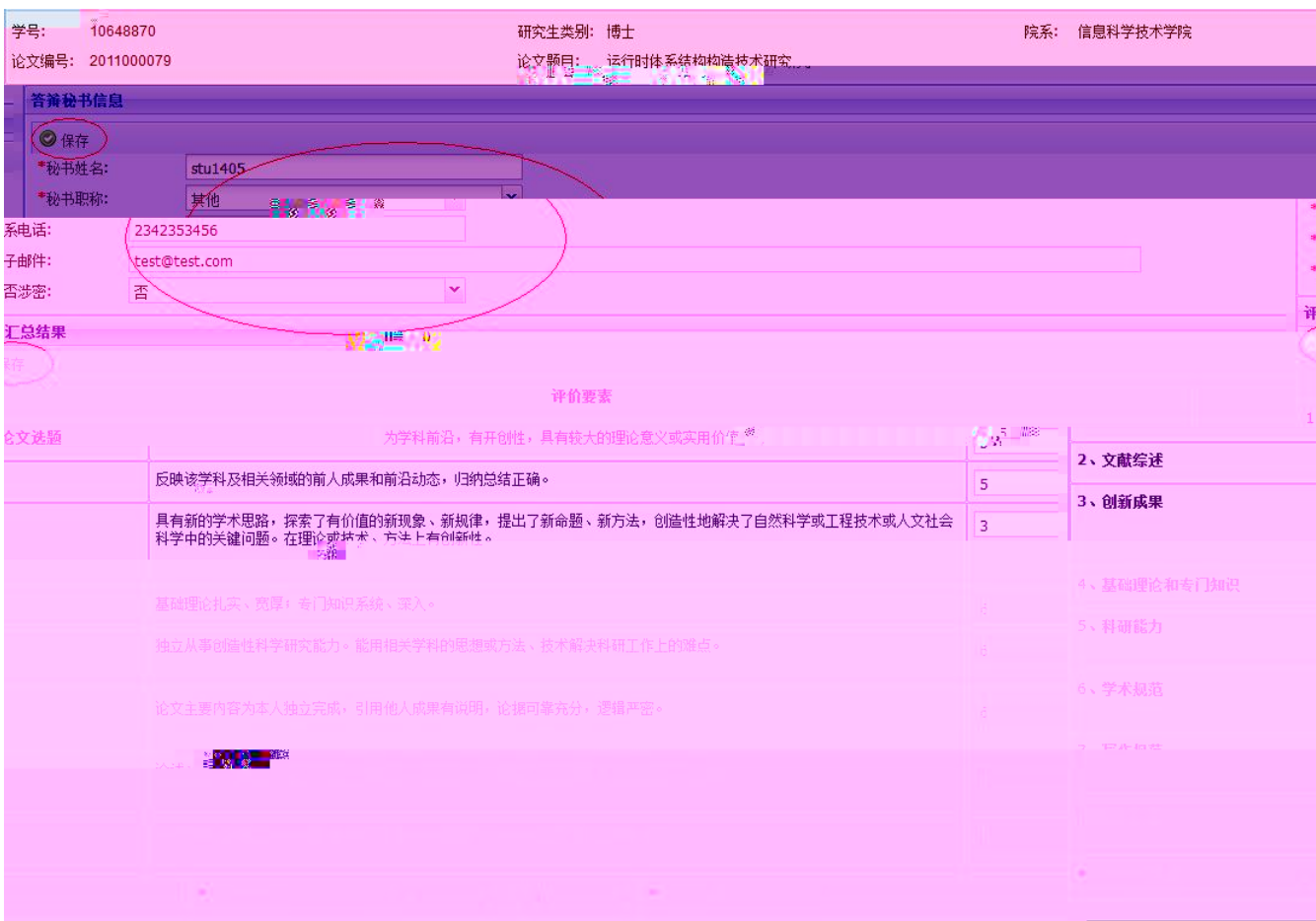

- 1.  $\blacksquare$
- $2.$

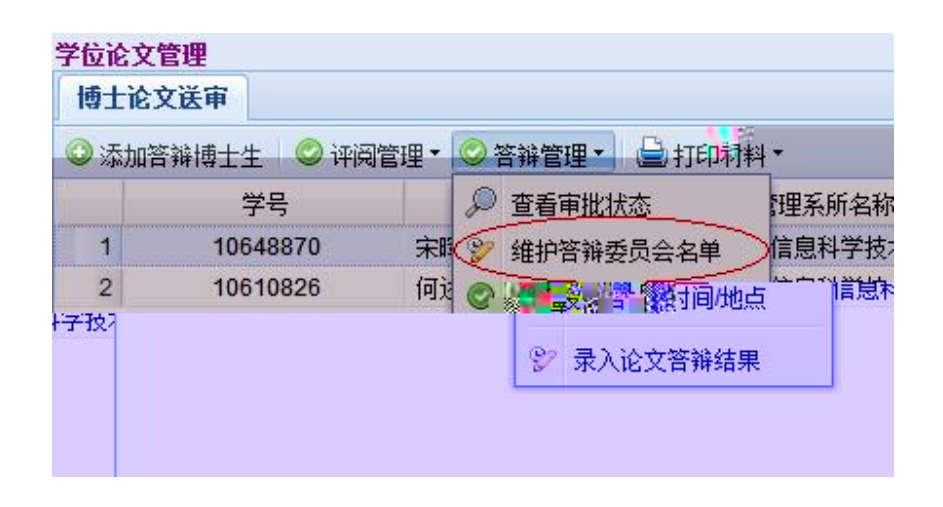

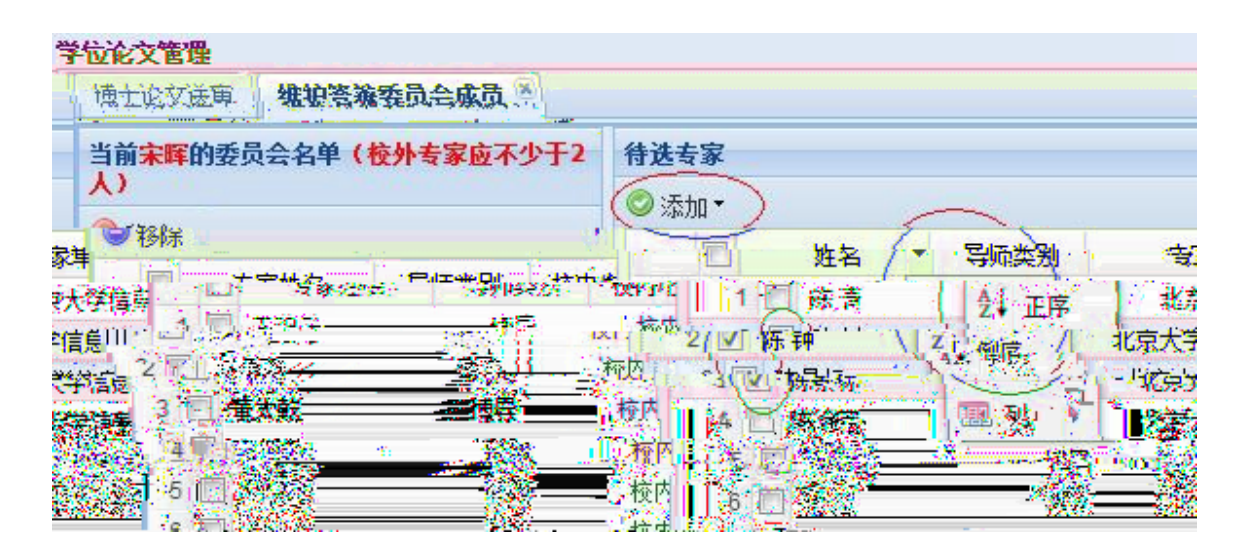

4.  $\frac{u}{a}$ ,  $\frac{u}{a}$  ,  $\frac{u}{a}$ 

 $\overline{m}$ ,  $\overline{m}$ 

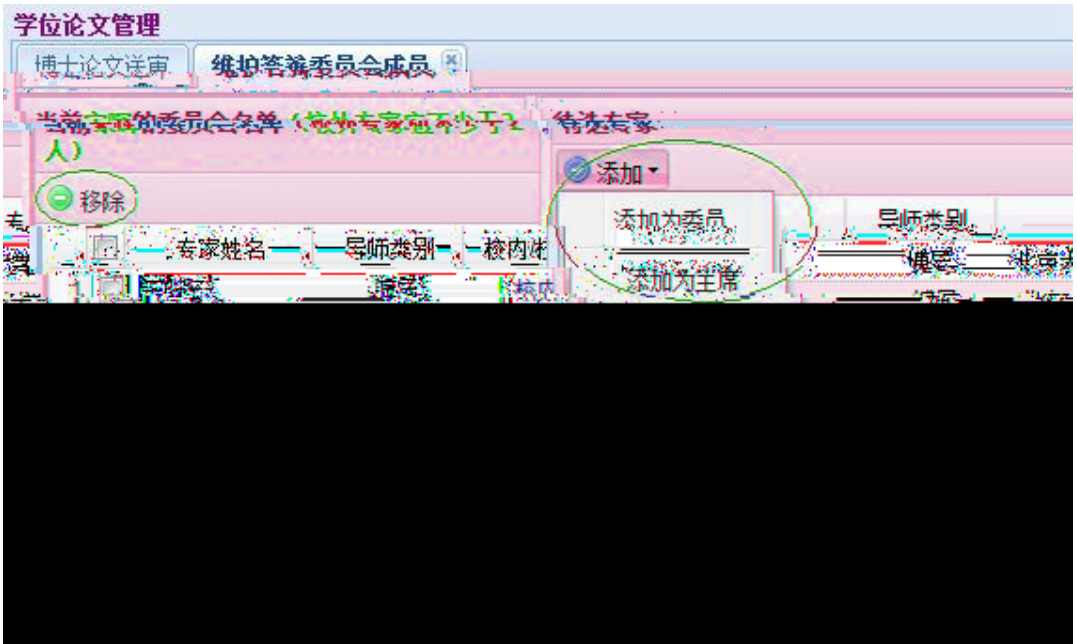

- $5.$
- 
- $6.$
- $7.$

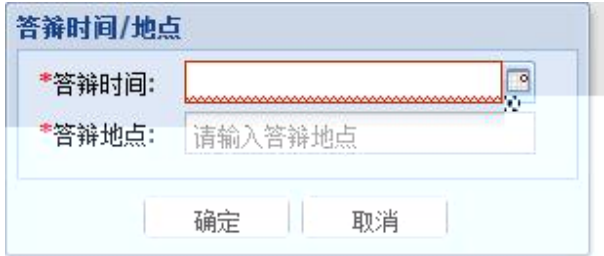

/

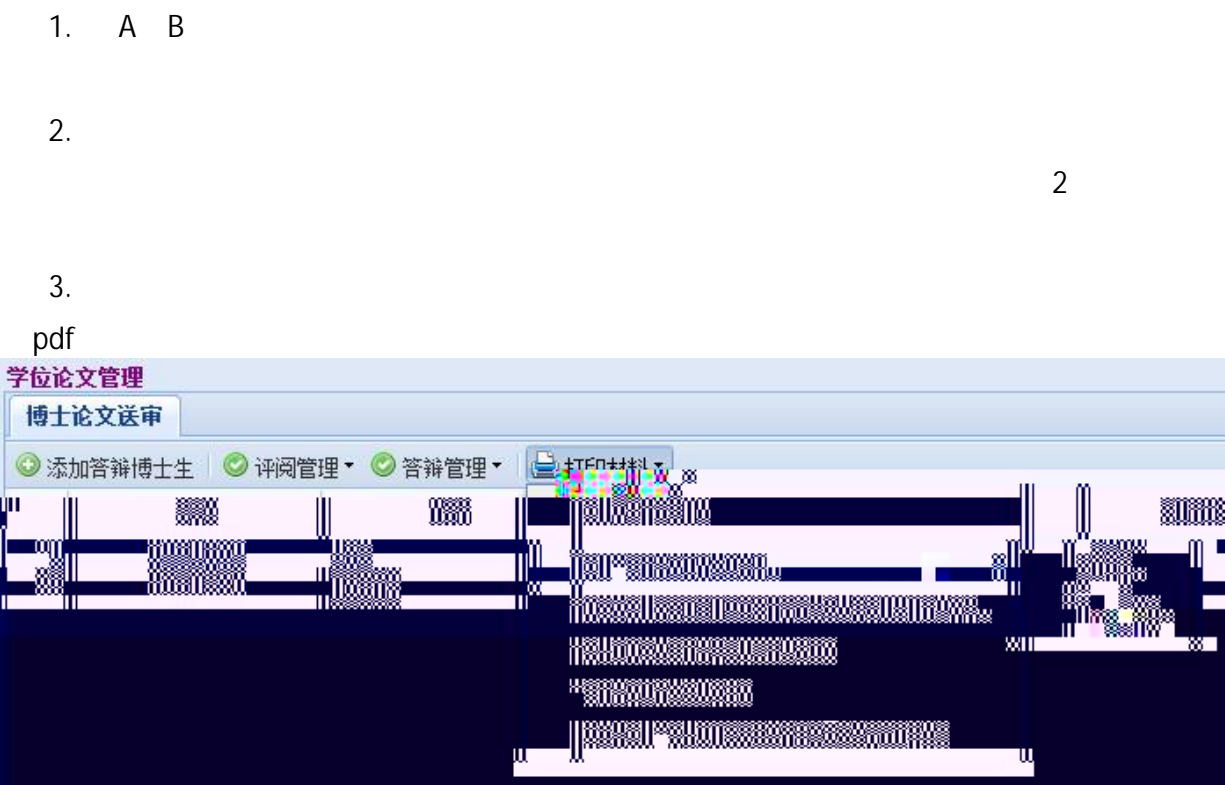

- $4.$
- $5.$

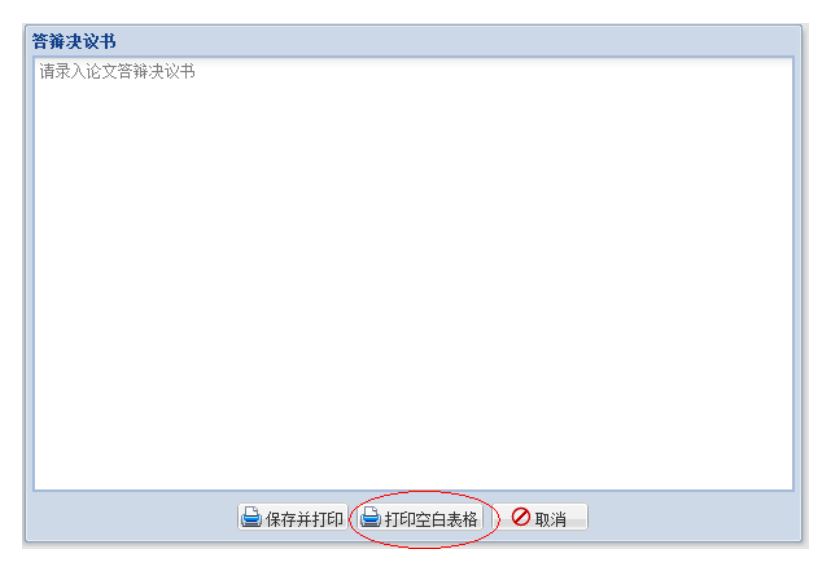

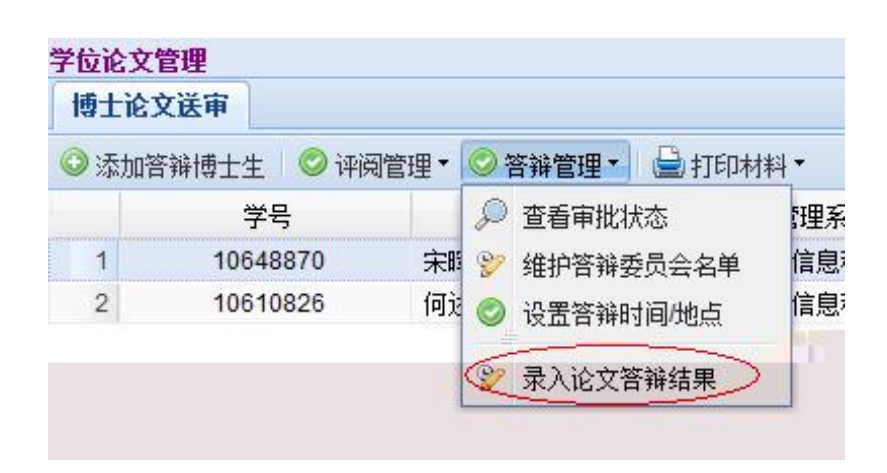

 $2.$ 

#### 学位论文管理 带接空记 / 溪中 宋晖: 论文答辩结果 ◎保存 答辩时间: 2012-03-29 12:59:00 答辩地点: 111 -<br>「<mark>以</mark>以上出仕申」 : 「」 <u> Trunguar Thromas ann an Cainn an t-San Ann an Cainn an t-San Ann an Cainn an t-San Ann an t-San Ann an t-San Ann an t-San Ann an t-San Ann an t-San Ann an t-San Ann an t-San Ann an t-San Ann an t-San Ann an t-San Ann an </u> <u> Maria Andrewski (matematik a struktura za Maria III) za najveći poznati s na svoji s na svoji s na svoji s n</u>  $\label{eq:11} \begin{array}{lll} \text{``SUTMIM} \textcolor{red}{\text{``SUTMIM}} \textcolor{red}{\text{``SUTMIM}} \textcolor{red}{\text{``SUTMIM}} \textcolor{red}{\text{``SUTMIM}} \textcolor{red}{\text{``SUTMIM}} \textcolor{red}{\text{``SUTMIM}} \textcolor{red}{\text{``SUTMIM}} \textcolor{red}{\text{``SUTMIM}} \textcolor{red}{\text{``SUTMIM}} \textcolor{red}{\text{``SUTMIM}} \textcolor{red}{\text{``SUTMIM}} \textcolor{red}{\text{``SUTMIM}} \textcolor{red}{\text{``SUTMIM}}$ **. S. T. S. Andrew School School Section**<br>Andrew School School School School School <u> Ang Ang Pangalang ang Pangalang ang Pang</u> <u> 1978 - Frankrik Haller, sammann ann an 1988 ann an 1988.</u> I<mark>manang pa</mark> **1** March <u> 1980 merupakan mengentakan menakat diaman menak</u> **The Contract of Contract of Contract of Contract of Contract of Contract of Contract of Contract of Contract o enternational Constitution**

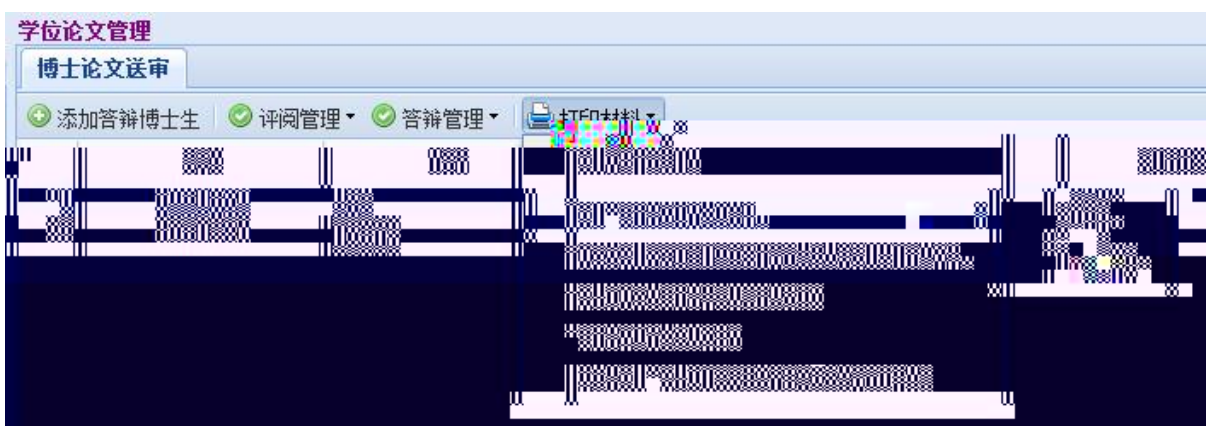

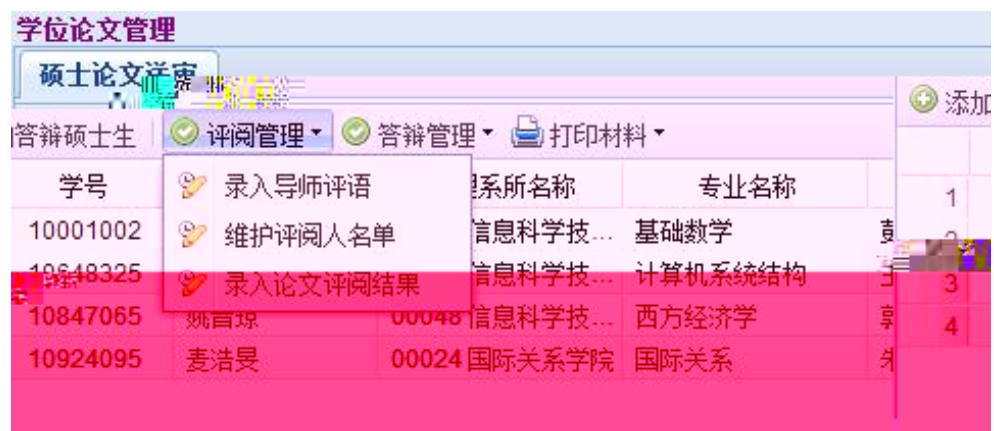

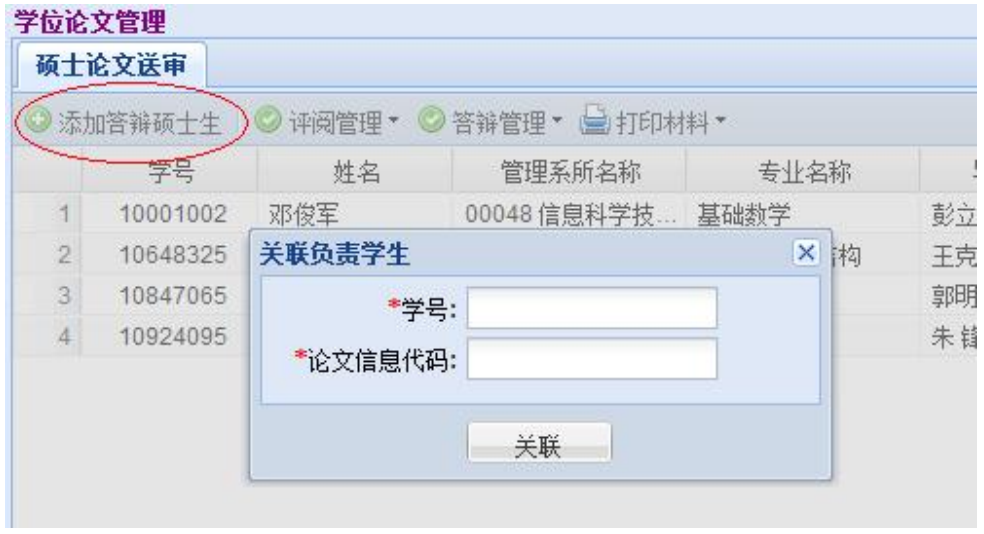

- 1.  $\blacksquare$
- $2.$
- $3.$
- 

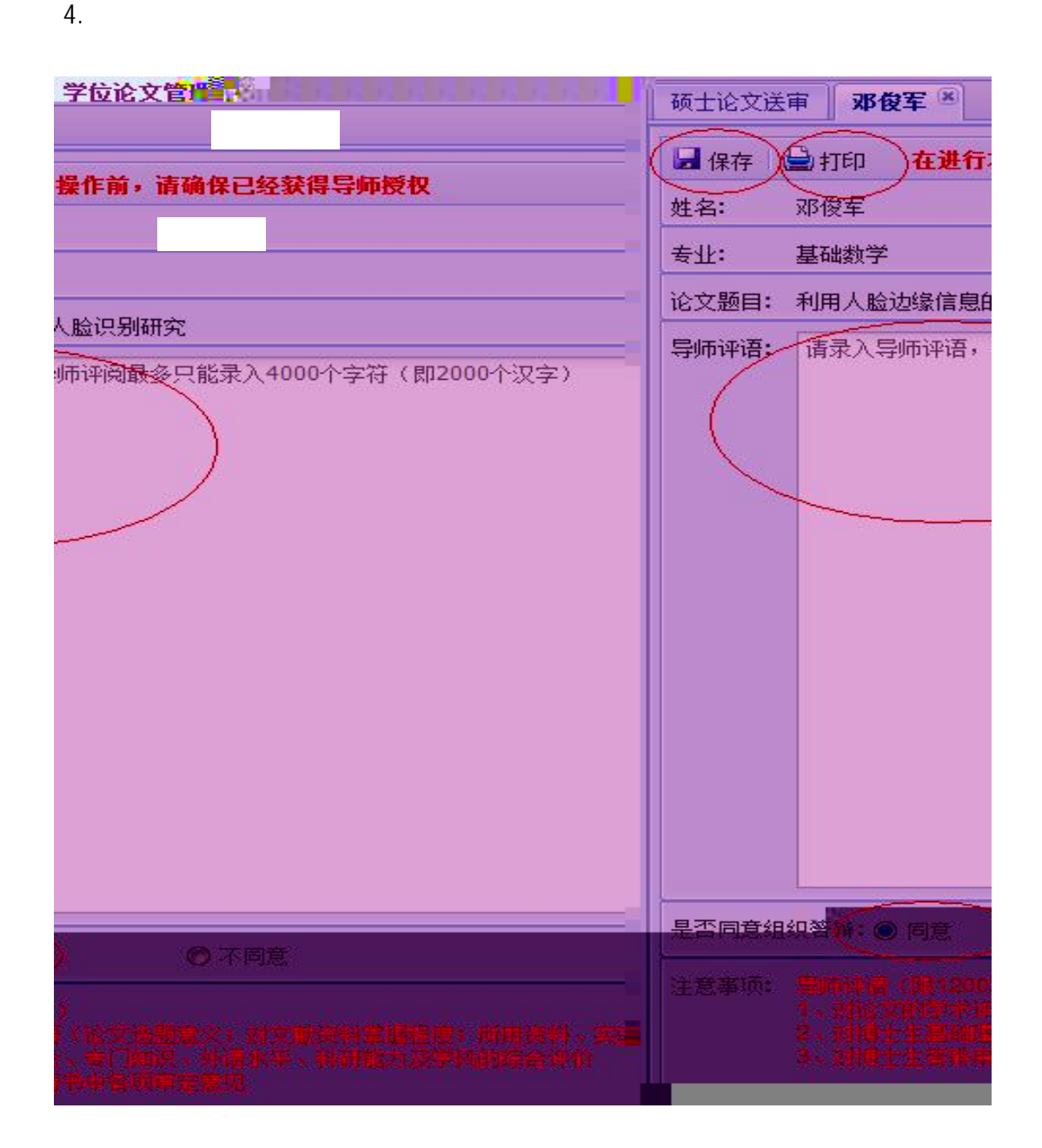

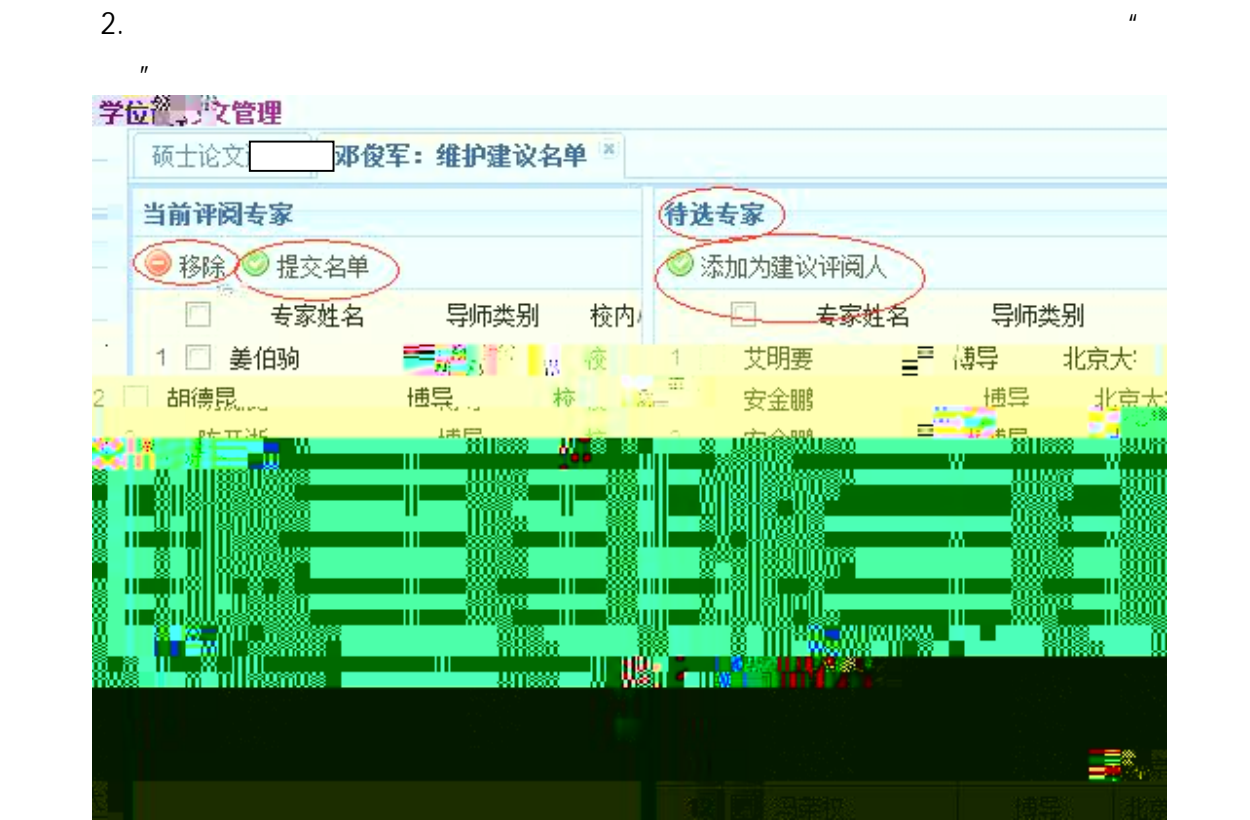

- 
- $\frac{u}{\sqrt{n}}$
- 
- $\mu$  and  $\mu$  and  $\mu$  and  $\mu$ 
	- $4.$
	- $5.$

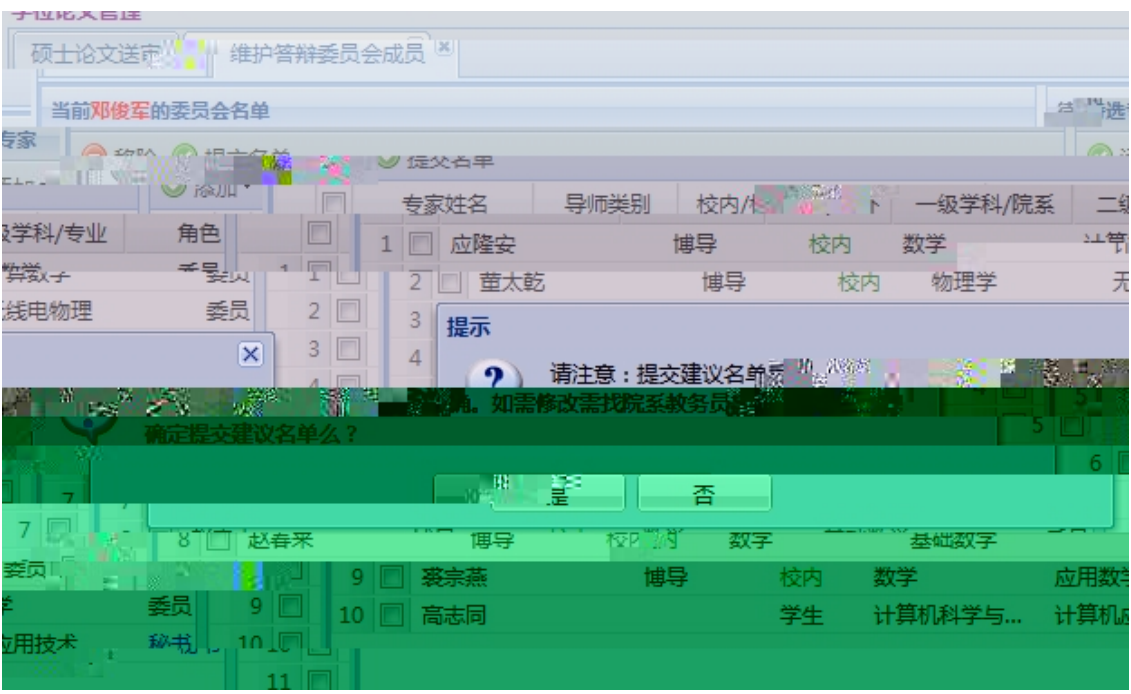

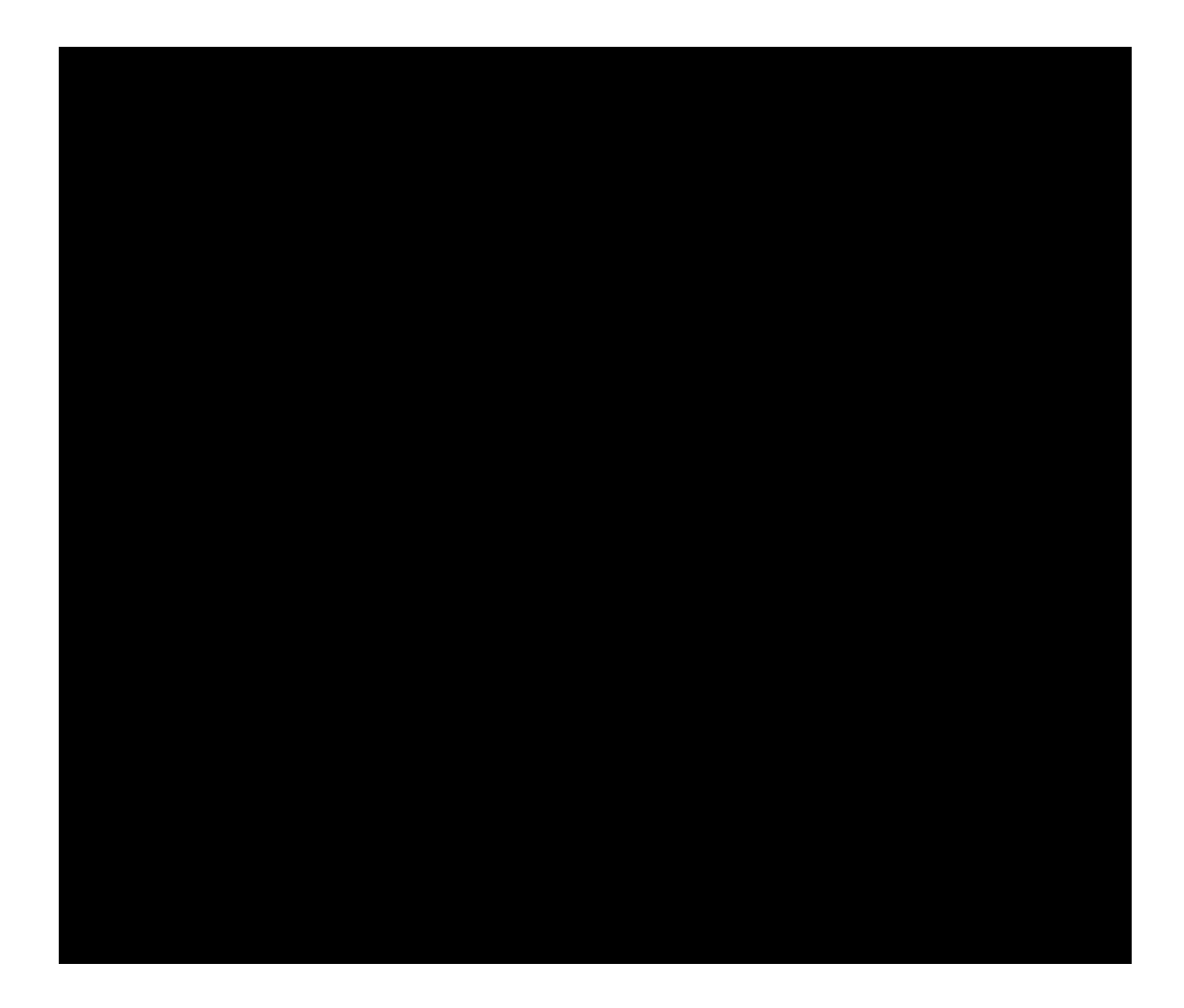

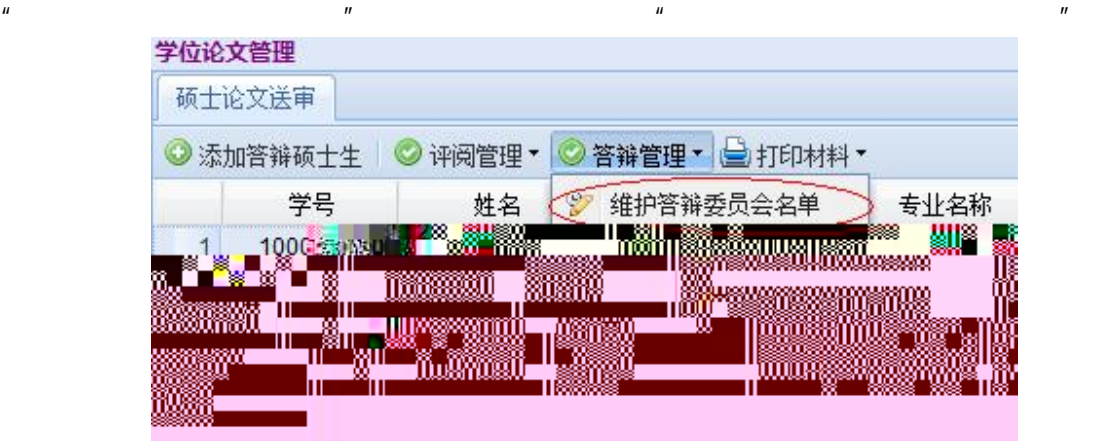

 $\mathbf{u}$ , and  $\mathbf{v}$ , and  $\mathbf{v}$ 

 $1.$ 

 $2.$ 

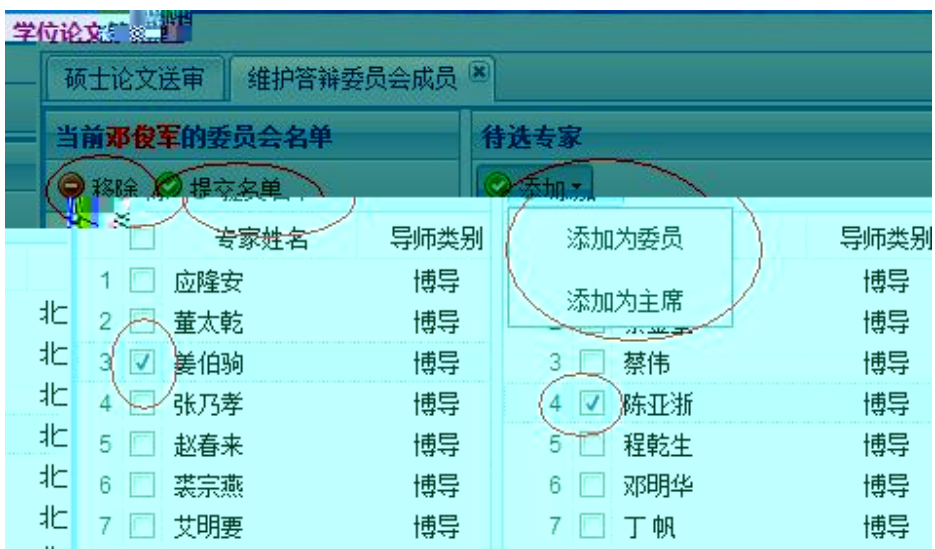

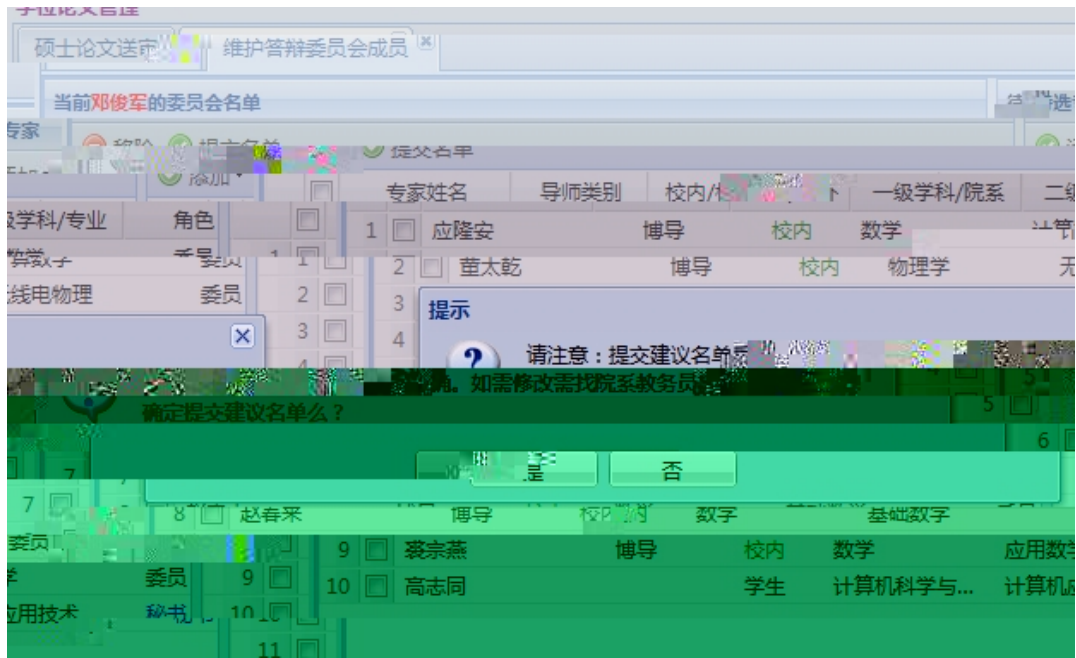

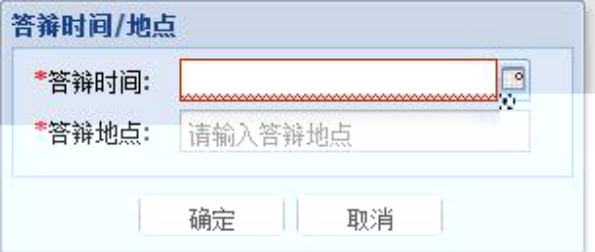

- 1. A B
- $2.$

#### 学位论文管理

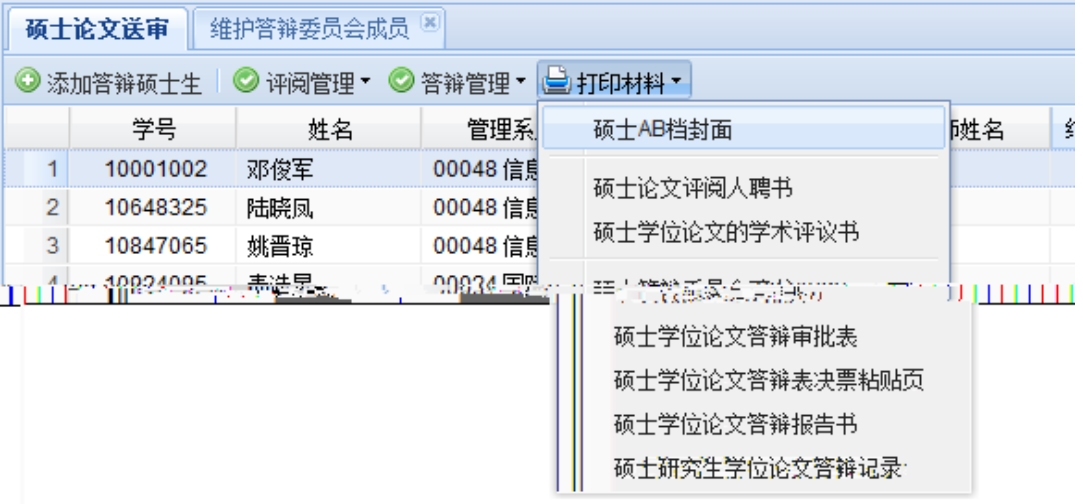

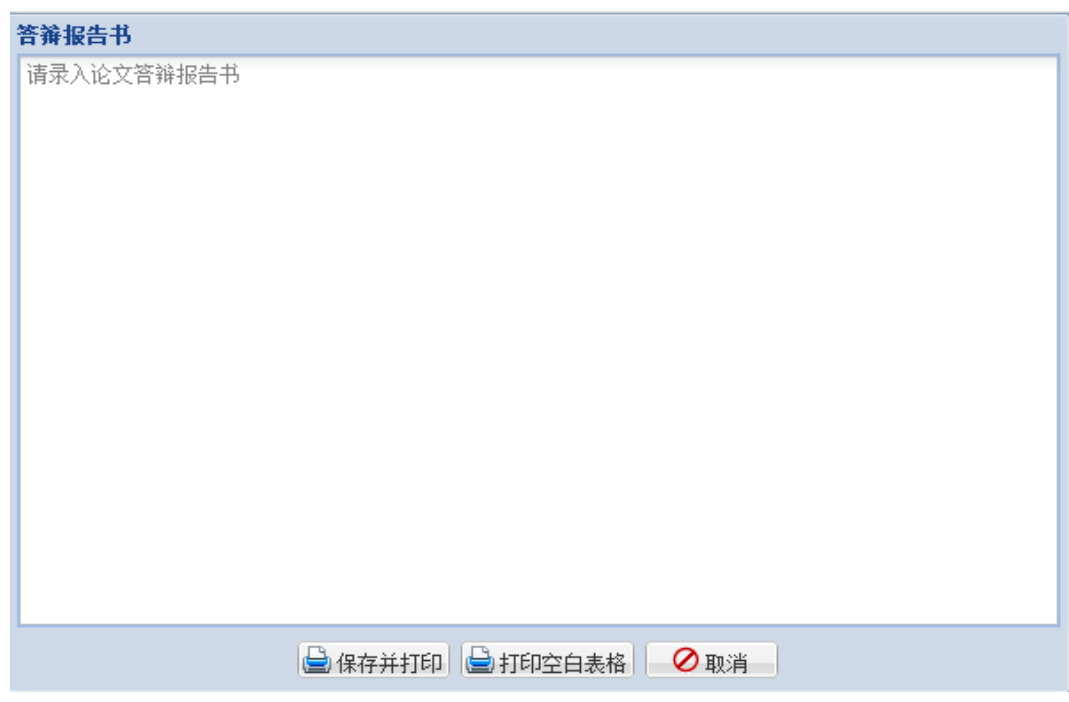

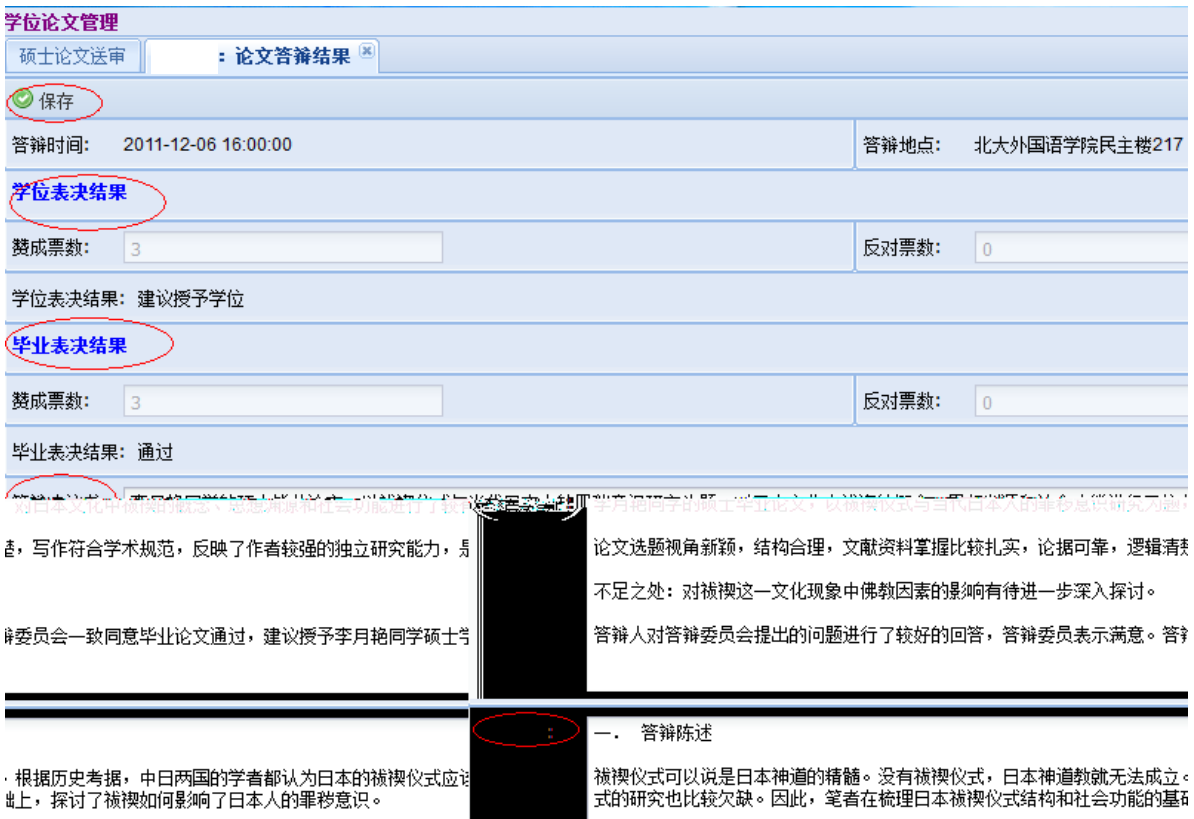

 $\mathsf{pdf}$ 

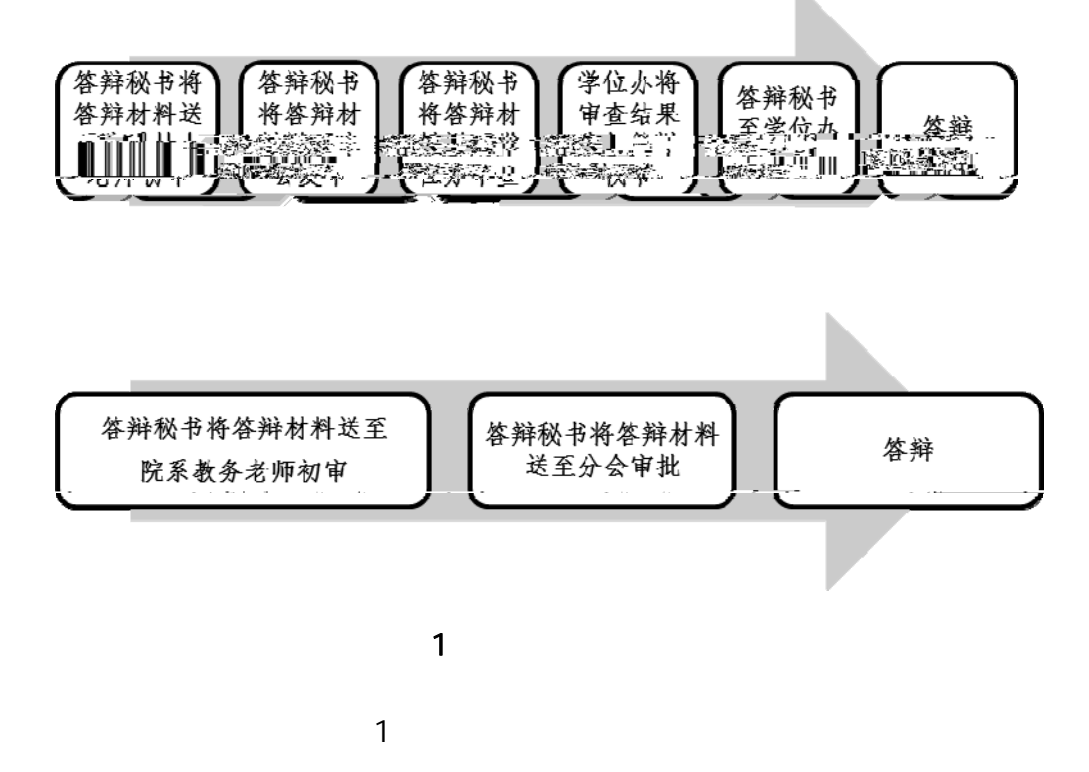

1. In the case of the case of the case of the case of the case of the case of the case of the case of the case of the case of the case of the case of the case of the case of the case of the case of the case of the case of

 $\mathbf{u} = \mathbf{v}$ 

 $2$ 

 $2 \,$  $3 \t\t\t\t''$  ,  $\ldots$  $\mathbf{u}$  and  $\mathbf{u}$  and  $\overline{a}$  $\overline{a}$  $\mathbb{R}$  $4<sub>1</sub>$ 

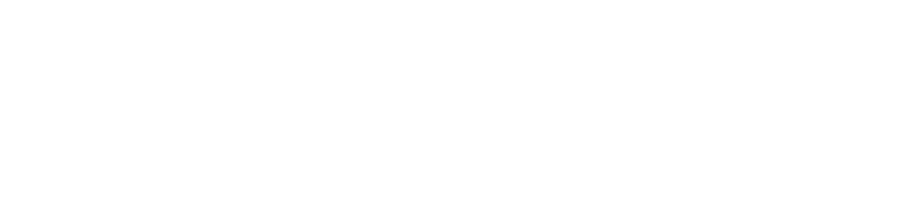

- z 文件是否齐全。
- z 归档位置和顺序是否正确。
- $\mathbf{r}$  and  $\mathbf{r}$  and  $\mathbf{r}$  and  $\mathbf{r}$  and  $\mathbf{r}$  and  $\mathbf{r}$  and  $\mathbf{r}$  $\mathbf{r}$  and  $\mathbf{r}$  and  $\mathbf{r}$  and  $\mathbf{r}$  and  $\mathbf{r}$
- 
- z 是否是本学期毕业生或者本学期重新申请学位学生(学籍表等)
- z 成绩是否符合培养方案要求,学分是否完成,核心课程是否完成,课程是否重
- $\mathcal{L}$
- z 科研论文是否达到分会/院系要求(第一,作者单位署名为北京大学,且申请人
- 
- $\mathbf{u} = \mathbf{u} = \mathbf{u}$
- $\mathcal{F}_{\mathcal{F}}$  expresses and  $\mathcal{F}_{\mathcal{F}}$  expresses and  $\mathcal{F}_{\mathcal{F}}$  expresses and  $\mathcal{F}_{\mathcal{F}}$  $\mathcal T$  which is the contract of the contract of the contract of the contract of the contract of the contract of the contract of the contract of the contract of the contract of the contract of the contract of the contract
- $\mathcal T$  where  $\mathcal T$  is the contract of the contract of the contract of the contract of the contract of the contract of the contract of the contract of the contract of the contract of the contract of the contract of the co 否满足 2 人底线要求)

z 写作规范差  $1$  $2$  $3$  $4$  $5\,$  $6\,$  $\overline{7}$ z 论文创新不足  $1$  $2$ 

 $B$  a  $A$ 

 $\overline{A}$ 

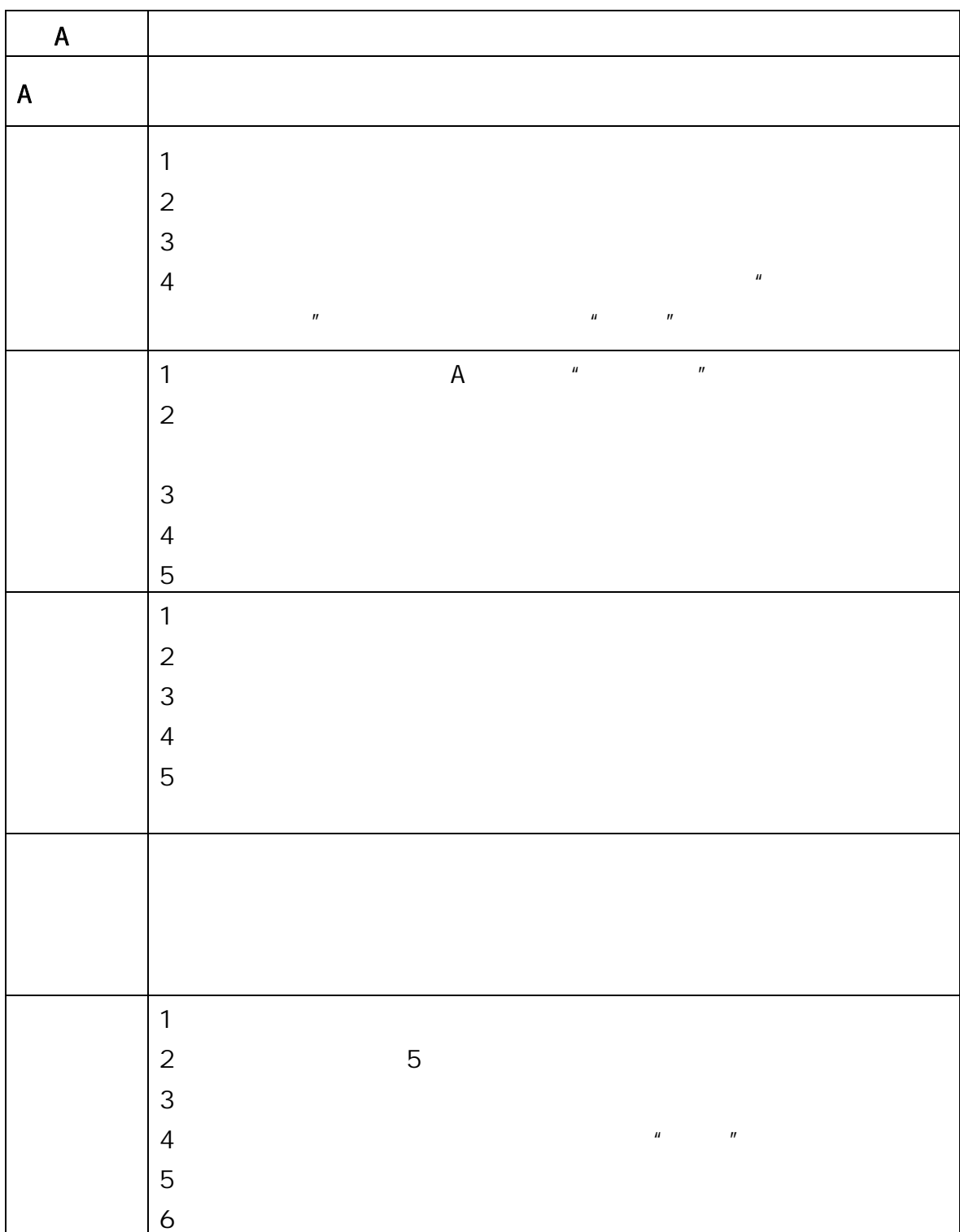

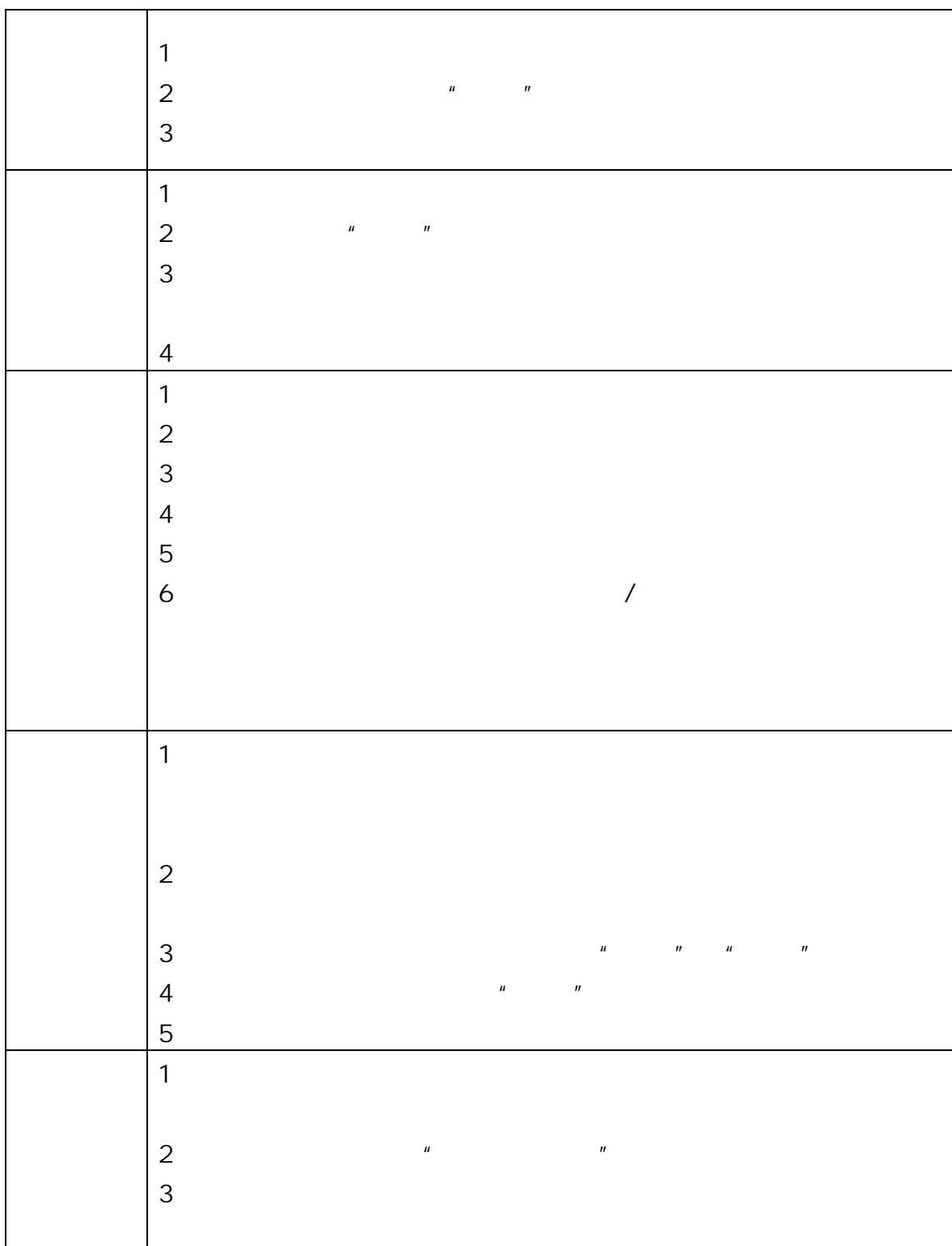

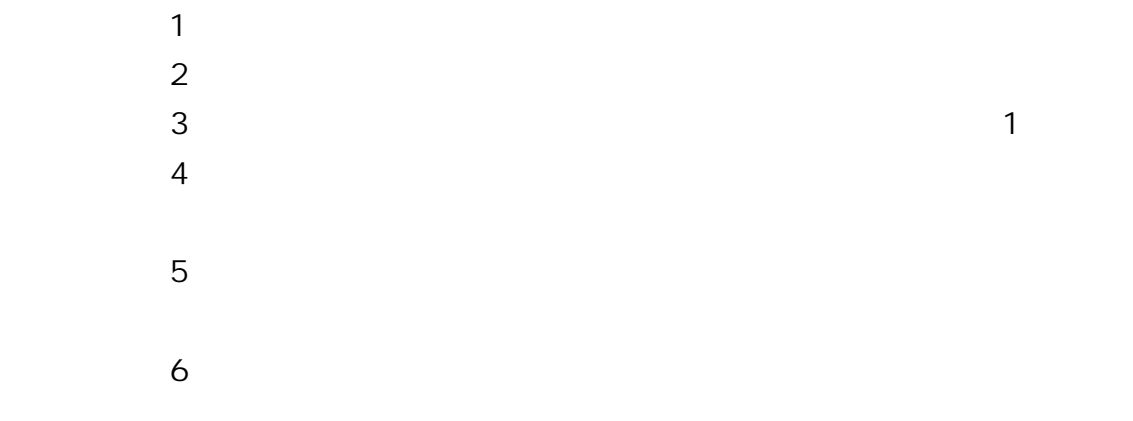

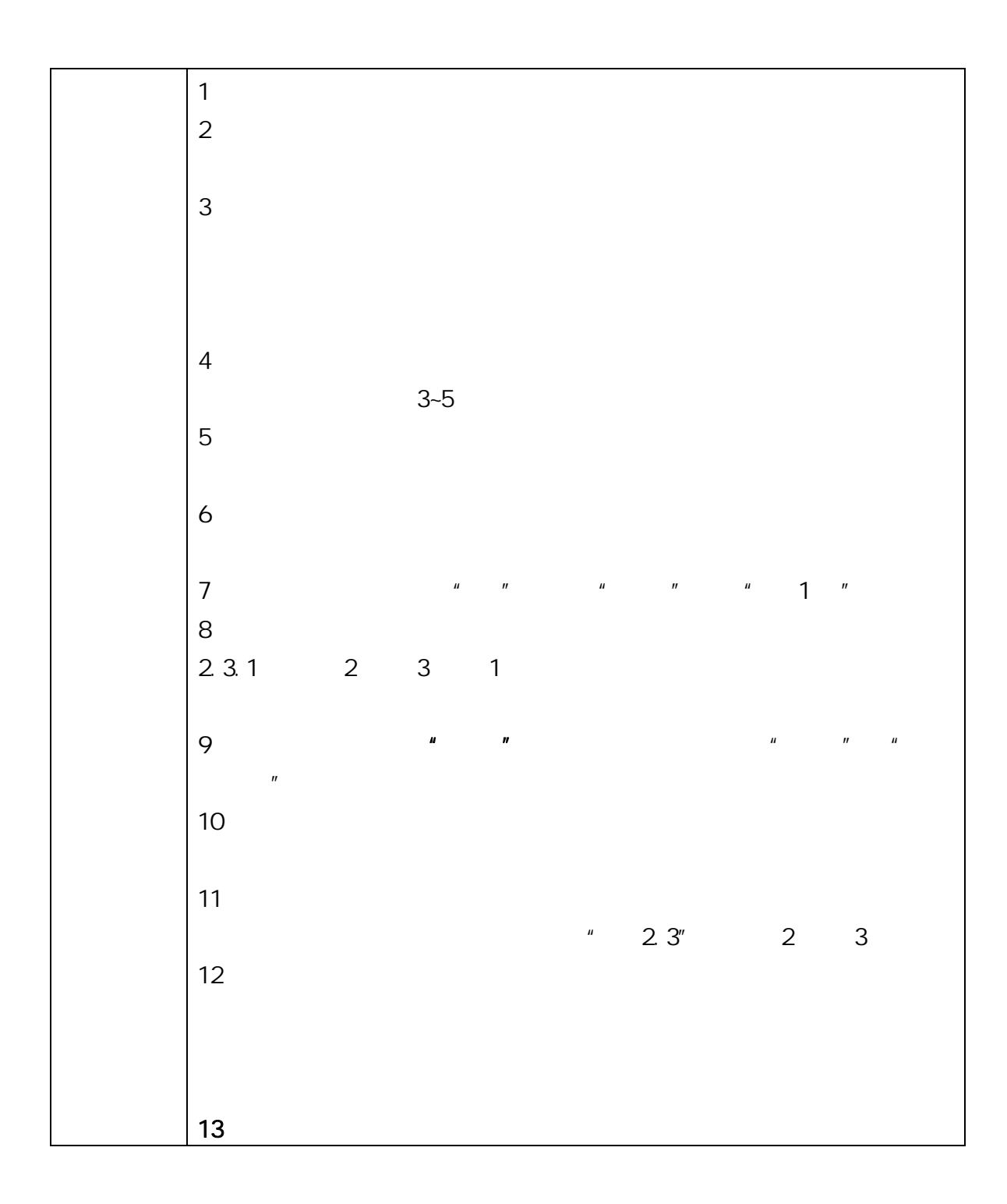

 $AB$ 

 $\overline{1}$ 

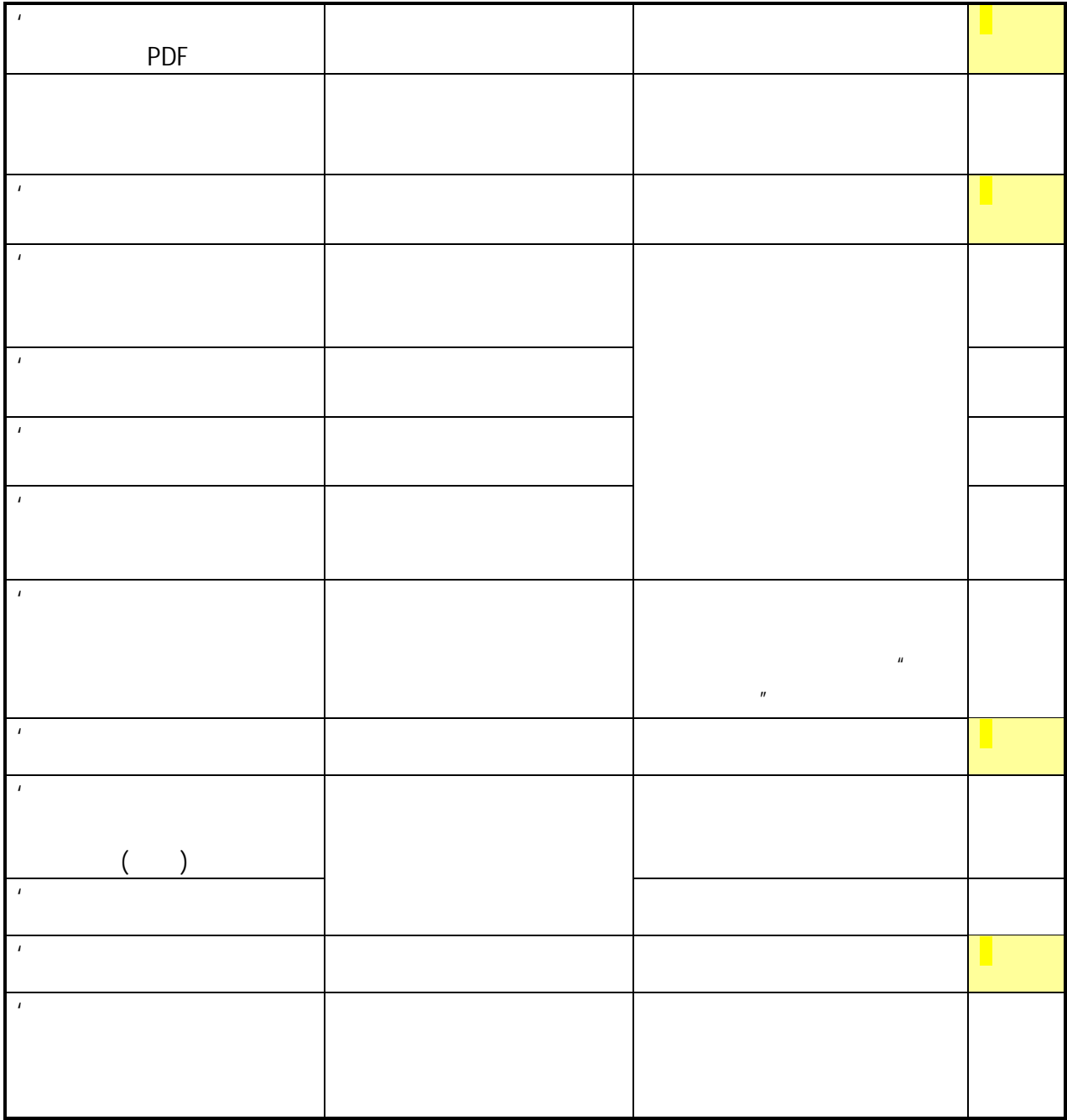

## 北京大学攻读博士学位研究生

# 学位审批材料A

(本材料一式一份,存学校档案)

- 院 系:信息科学技术学院
- 姓 名:
- 学 号:
- 专 业: 计算机系统结构

www.conserver

τř

#### 指导教师:

学位审批材料包括:

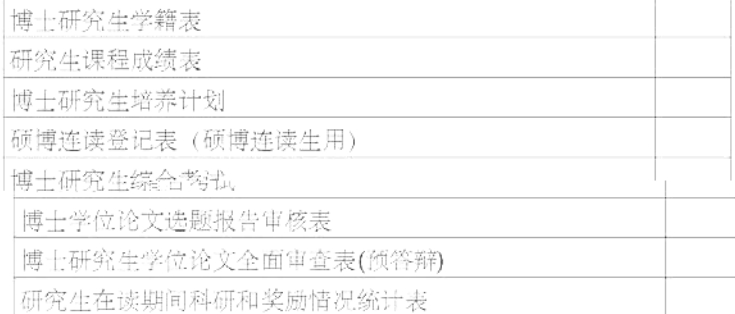

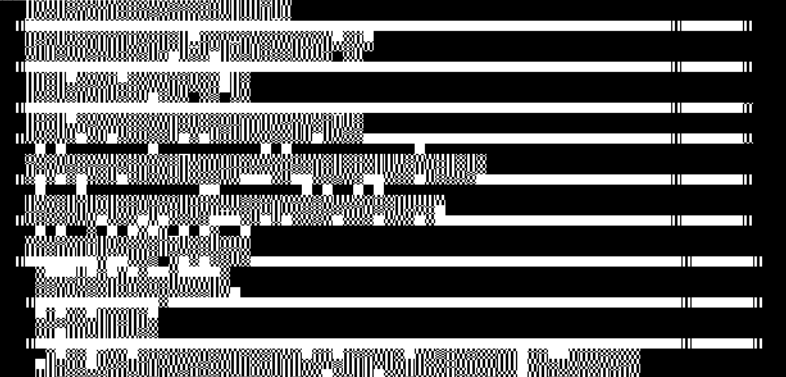

**THE CONSTRUCTION OF THE SEA mun 19 m.JI** 

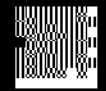

# 北京大学攻读博士学位研究生

# 学位审批材料B

(本材料一式一份,存研究生档案)

- 院 系:信息科学技术学院
- 姓 名: 谢
- 学 号: 10
- 专 业:计算机系统结构

指导教师:

审批材料包括:

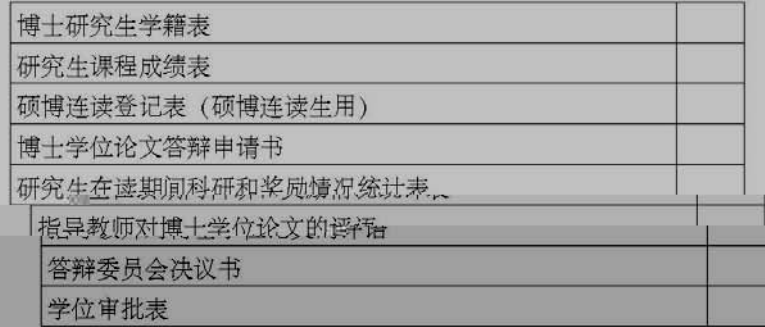

北京大学研究生院

2012 年 01 月

躜

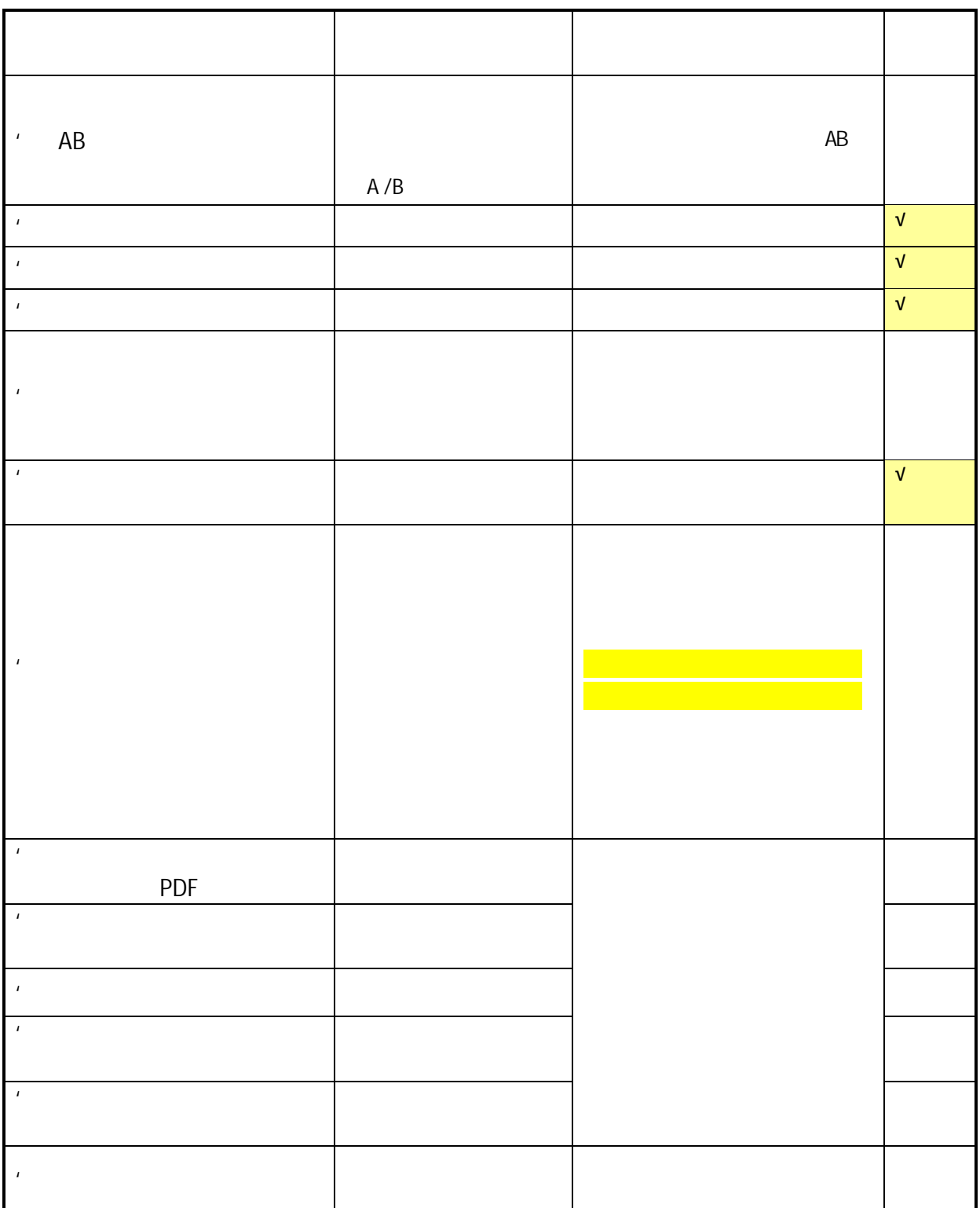

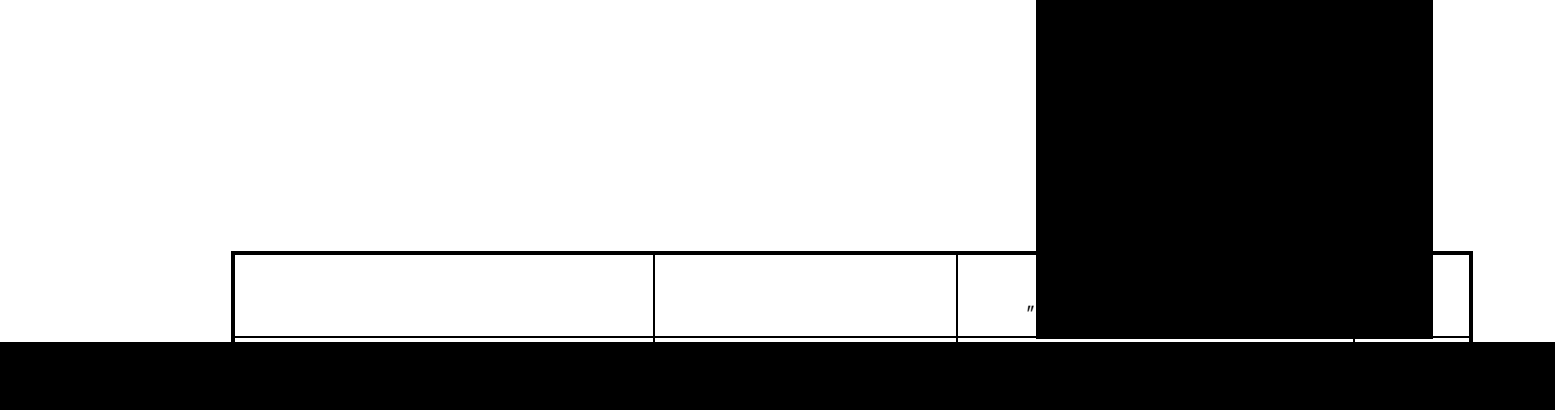

## "坑"大兴学"攻读"破土学"远"研究生

# 学位审批材料A

(本材料一式一份,存学校档案)

姓 名

| 学子<br>.002                     |
|--------------------------------|
| 业:基础数学<br>۵,                   |
|                                |
| 指导教<br>立中                      |
|                                |
| 学位审批材料包括:                      |
| 硕士研究生学籍表                       |
| 硕士研究生课程成绩表                     |
| <b>W出"研究性教学头"习报告书</b><br>7,880 |
| 当指导教师对硕士学位论文的学术评语              |
| 硕士学位论文的学术评议书(不少于2份, 至少有1位校外专家  |
| 硕士学位论文答辩审批表                    |
| 碱士学位论文答辩记录                     |
| <b>下头工学的这么大,从来决票</b> 。         |
| 硕士学位论文答辩报告书                    |
| 攻读硕士学位研究生学位审批表                 |
| 北京大学学位论文原创性声明 (本人签名)           |
| 科研统计                           |
| 其他                             |
|                                |
|                                |
| 北京大学研究生院                       |
| 2012 年 07 月                    |
|                                |
|                                |
|                                |
|                                |
|                                |

北京大学攻读硕士学位研究生

# 学位审批材料R

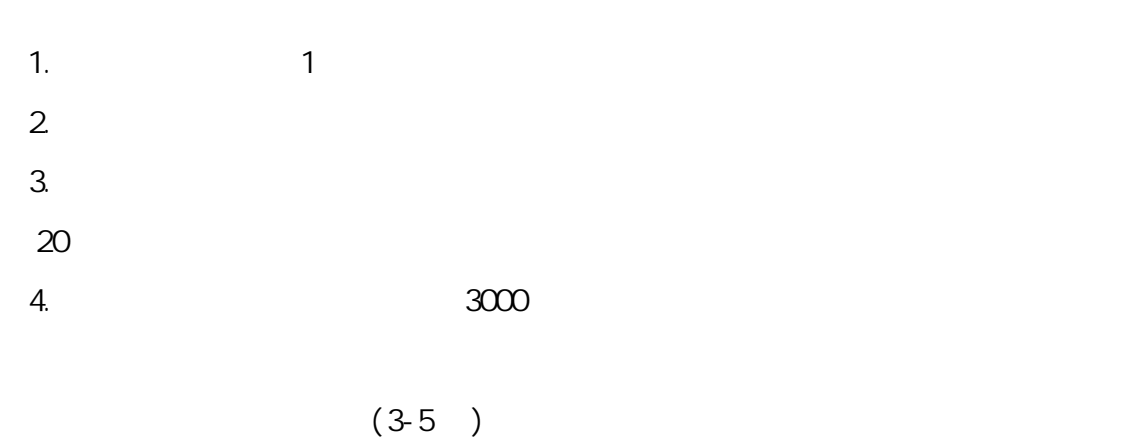

 $\overline{a}$  $6.$ 7. 序言(或序论、导论):内容应包括本课题对学术发展、经济建设、社会进步的  $8.$  $9.2$  $10.$  $11.$ 

 $\sim$  3

 $12$  $13.$  $14.$ 15.

1.  $\frac{u}{\sqrt{2\pi}}$  $\mathbf{u}$   $\mathbf{u}$ 

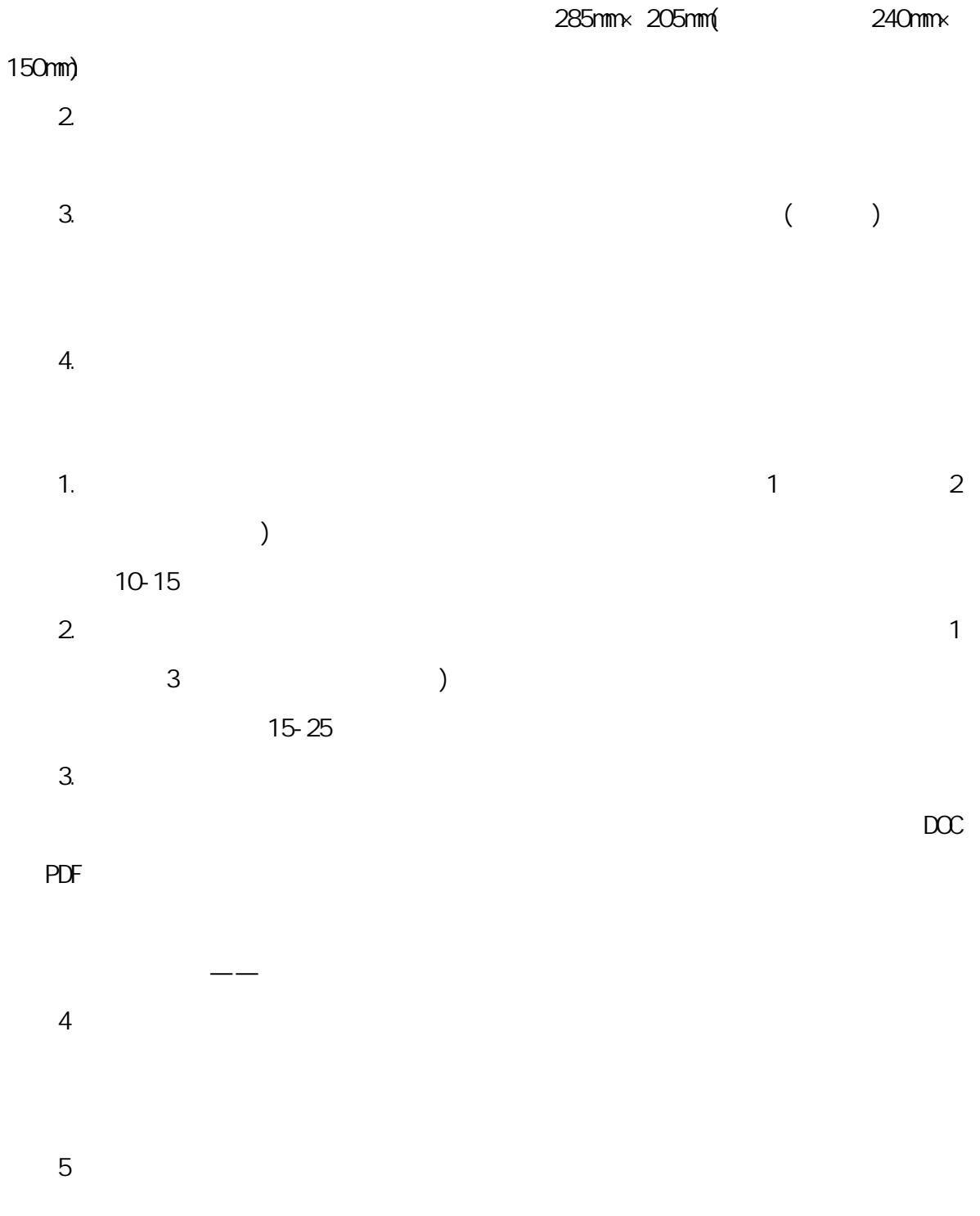

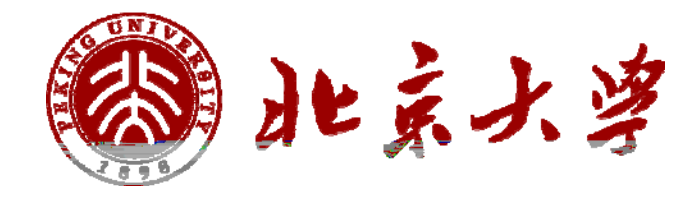

附件 1:封面格式

## ENGLISH TITLE

Author Name ( Major )

Directed by your director

ABSTRACT

KEY WORDS: Key word 1, Key word 2, Key word 3, ……

附件 2:学位论文英文摘要版式

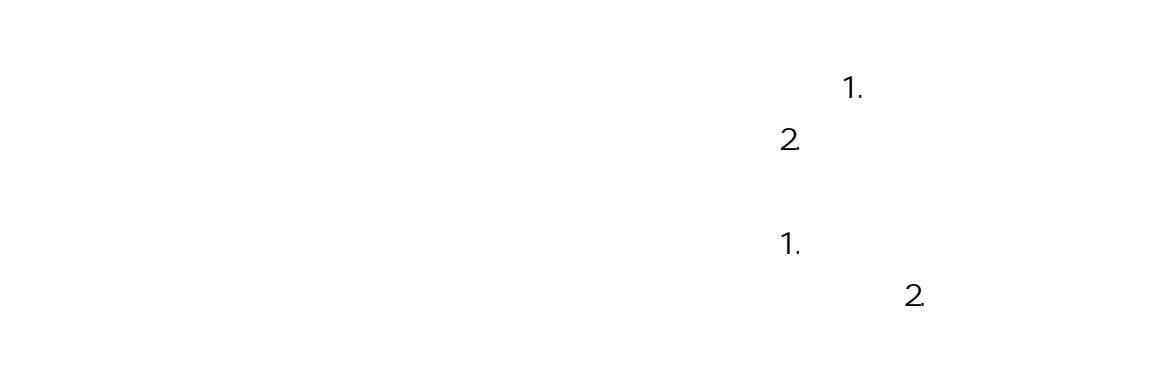

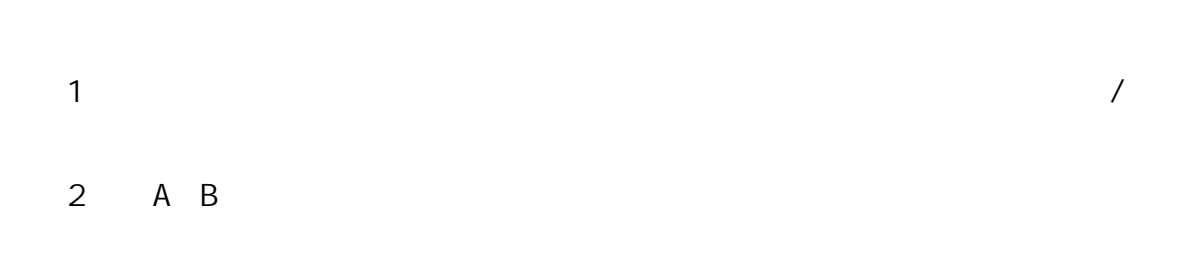

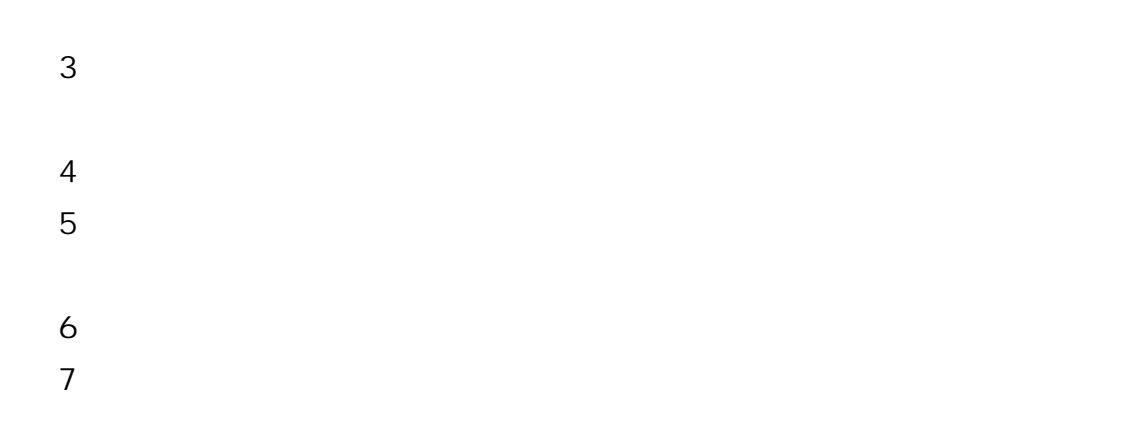

 $\mu$ 

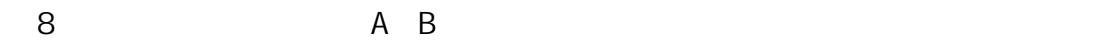

52

 $\overline{u}$ 

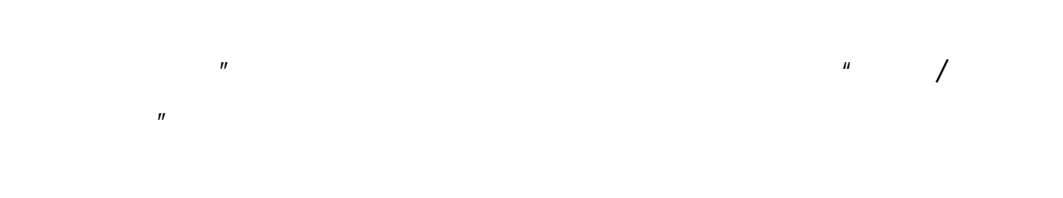

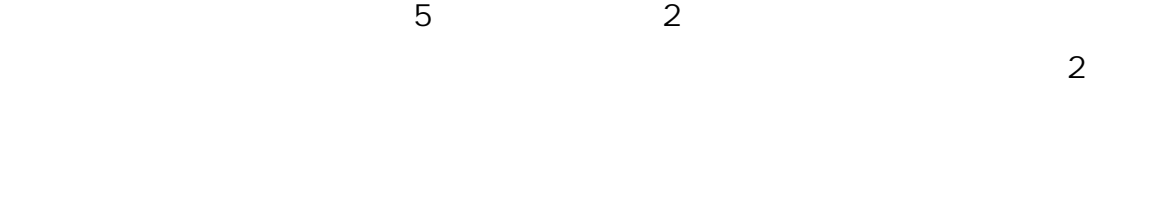

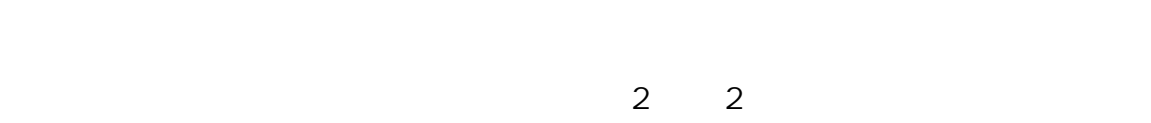

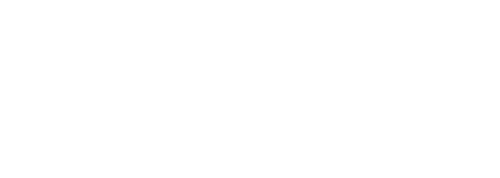

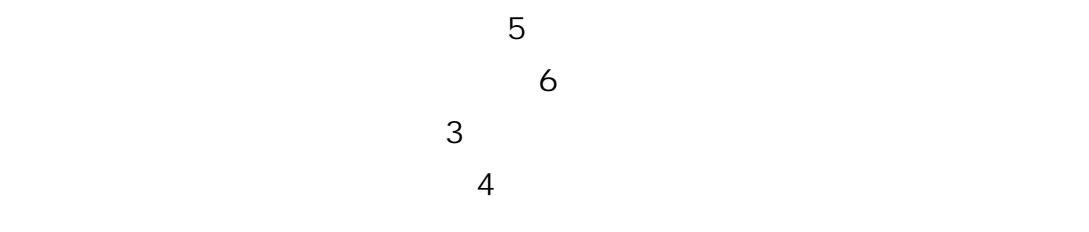

- 
- 
- 
- $(2)$
- $\overline{\mathbf{3}}$
- $\overline{4}$
- -
- 
- - - -

 $\overline{A}$ 

 $\mu$  and  $\mu$ 

 $1/2$ 

 $\mathbf{u} = \mathbf{u} = \mathbf{u}$ 

 $\frac{u}{\sqrt{2}}$ 

 $\mathbf{m}$  and  $\mathbf{m}$ 

 $R$  and  $R$  and  $R$  and  $R$  and  $R$  and  $R$  and  $R$  and  $R$  and  $R$  and  $R$  and  $R$  and  $R$  and  $R$  and  $R$  and  $R$  and  $R$  and  $R$  and  $R$  and  $R$  and  $R$  and  $R$  and  $R$  and  $R$  and  $R$  and  $R$  and  $R$  and  $R$  and  $R$  a

 $\mathbf{u}$ 

 $\frac{1}{\sqrt{2}}$ 

 $\overline{m}$ , and  $\overline{m}$  and  $\overline{m}$  and  $\overline{m}$ 

 $\mathbf{R}$ 

 $\mathbf{u}$ 

 $\mu$  and  $\mu$ 

 $A4$ 

 $\mathbf{u}$  (a)  $\mathbf{u}$ 

 $\frac{3}{\sqrt{2}}$ 

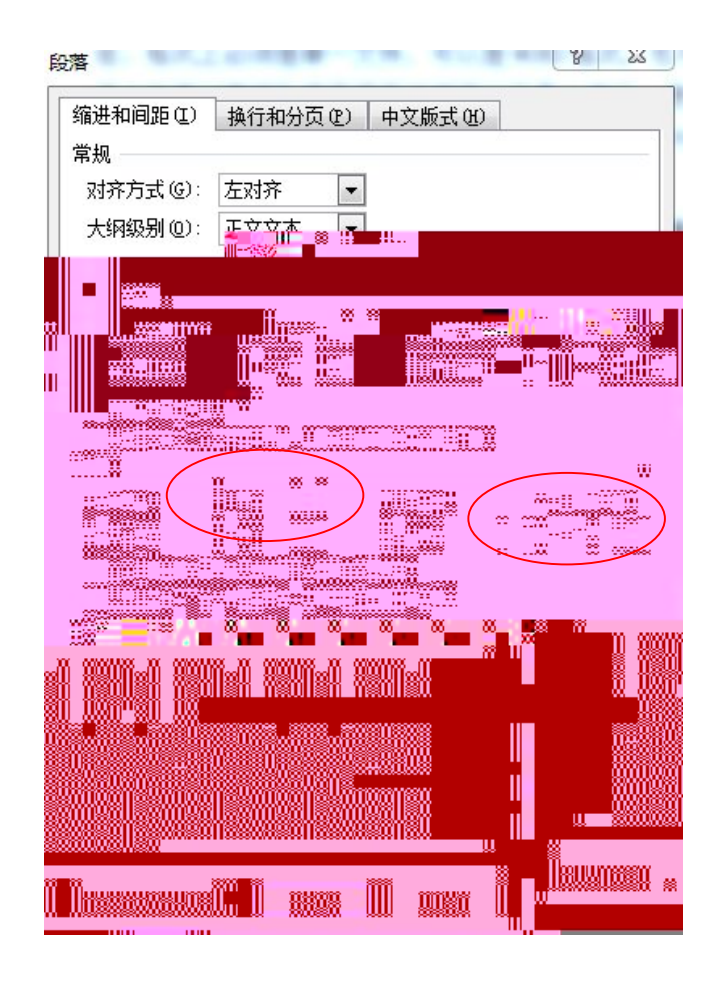

**VØRD LATEX**  $\sqrt{2}$ **PDF** 

 $PDF$  $PDF$ 

**VORD** 

**PDF** 

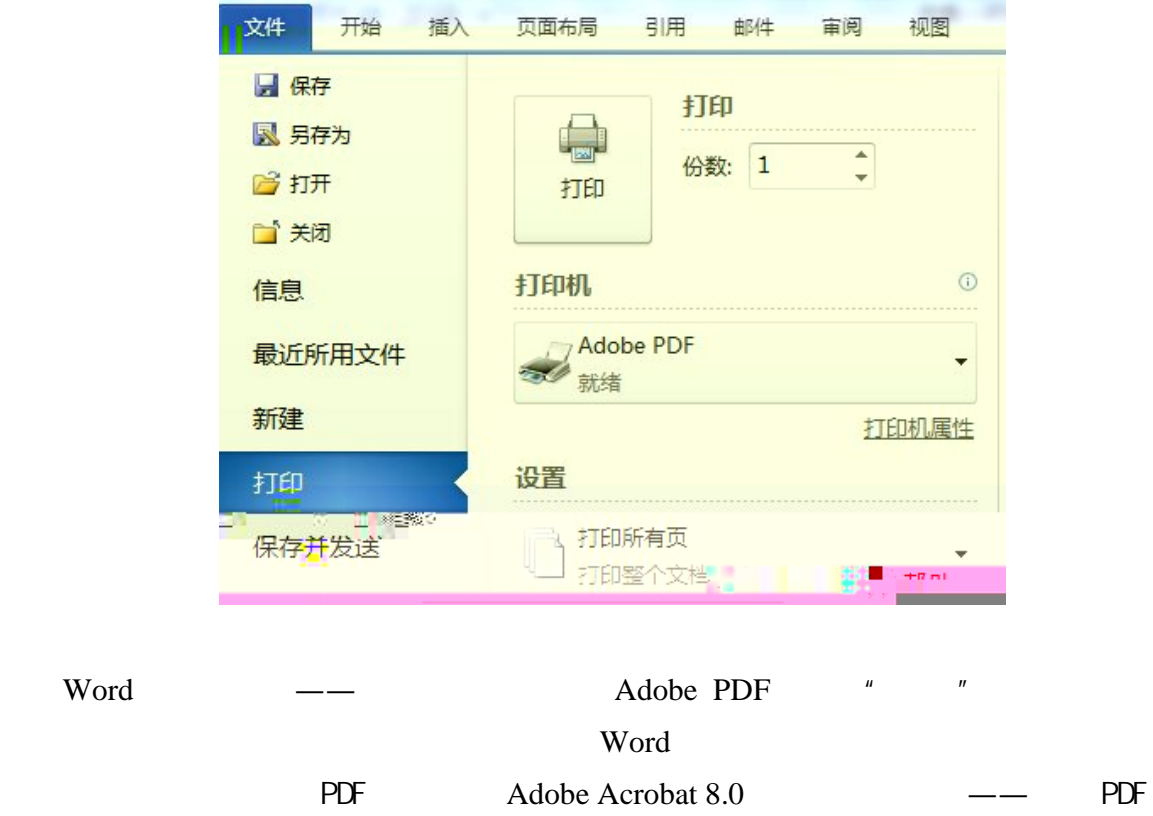

—— $\frac{u}{x}$  and  $\frac{u}{x}$  and  $\frac{u}{x}$  and  $\frac{u}{x}$  and  $\frac{u}{x}$  and  $\frac{u}{x}$  and  $\frac{u}{x}$ 

 $\boldsymbol{n}$ 

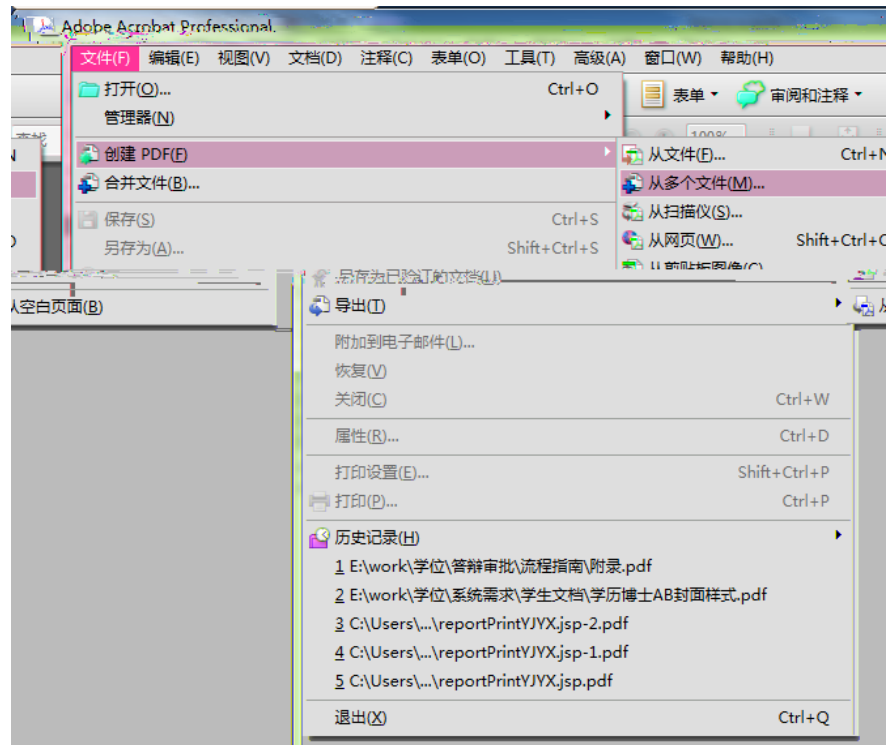

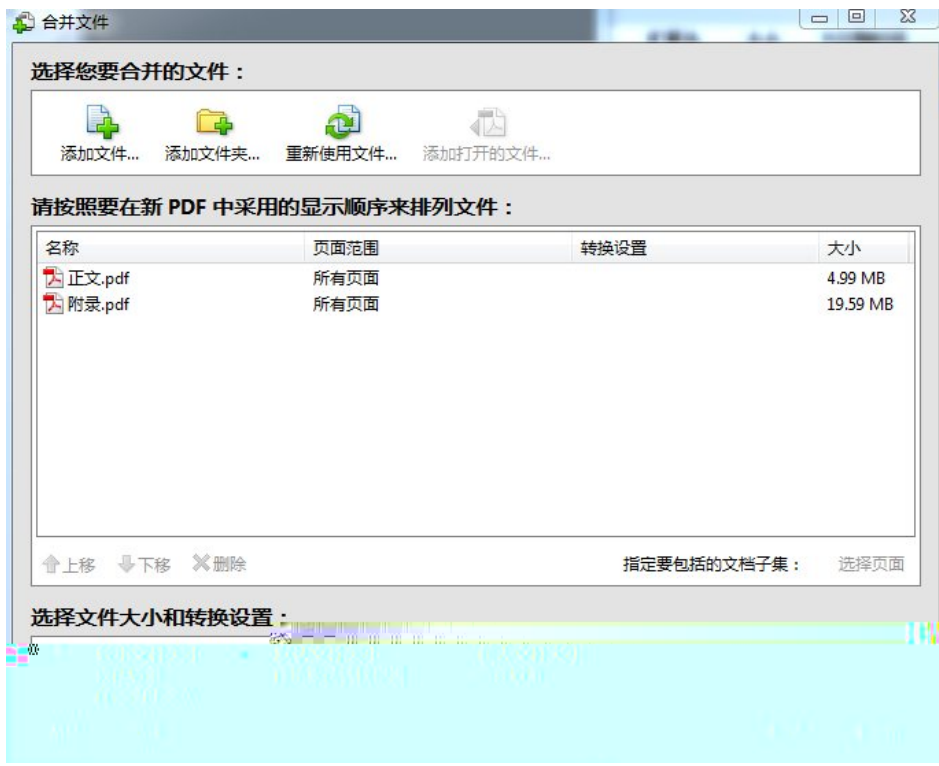

 $2013$   $*$   $*$   $*$   $*$   $*$ 

 $"$  CNKI  $"$   $"$   $100$ 

 $400$ 

 $1.$   $1.$ 

 $3.$ 

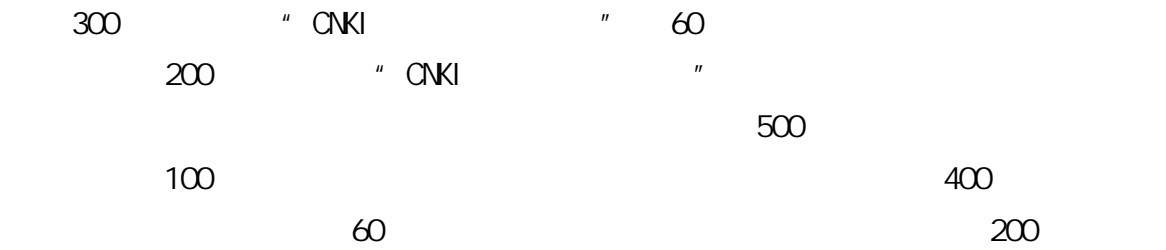